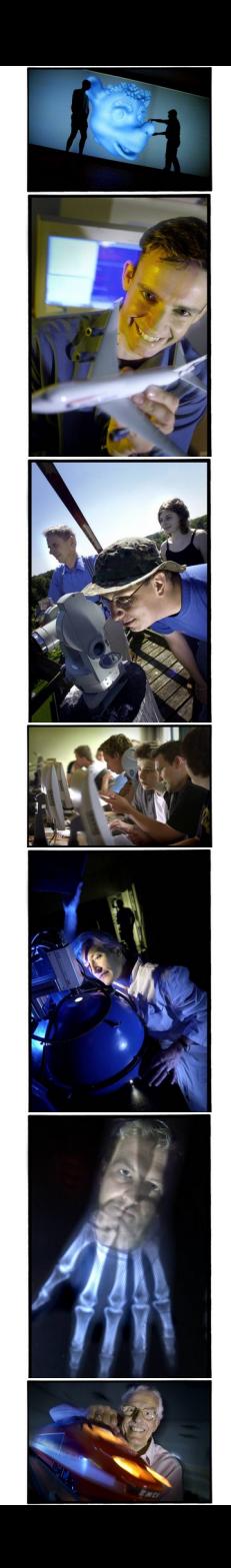

# **Generative models for segmentation II**

Course 22525

**Koen Van Leemput** DTU HealthTech Technical University of Denmark

#### Course structure

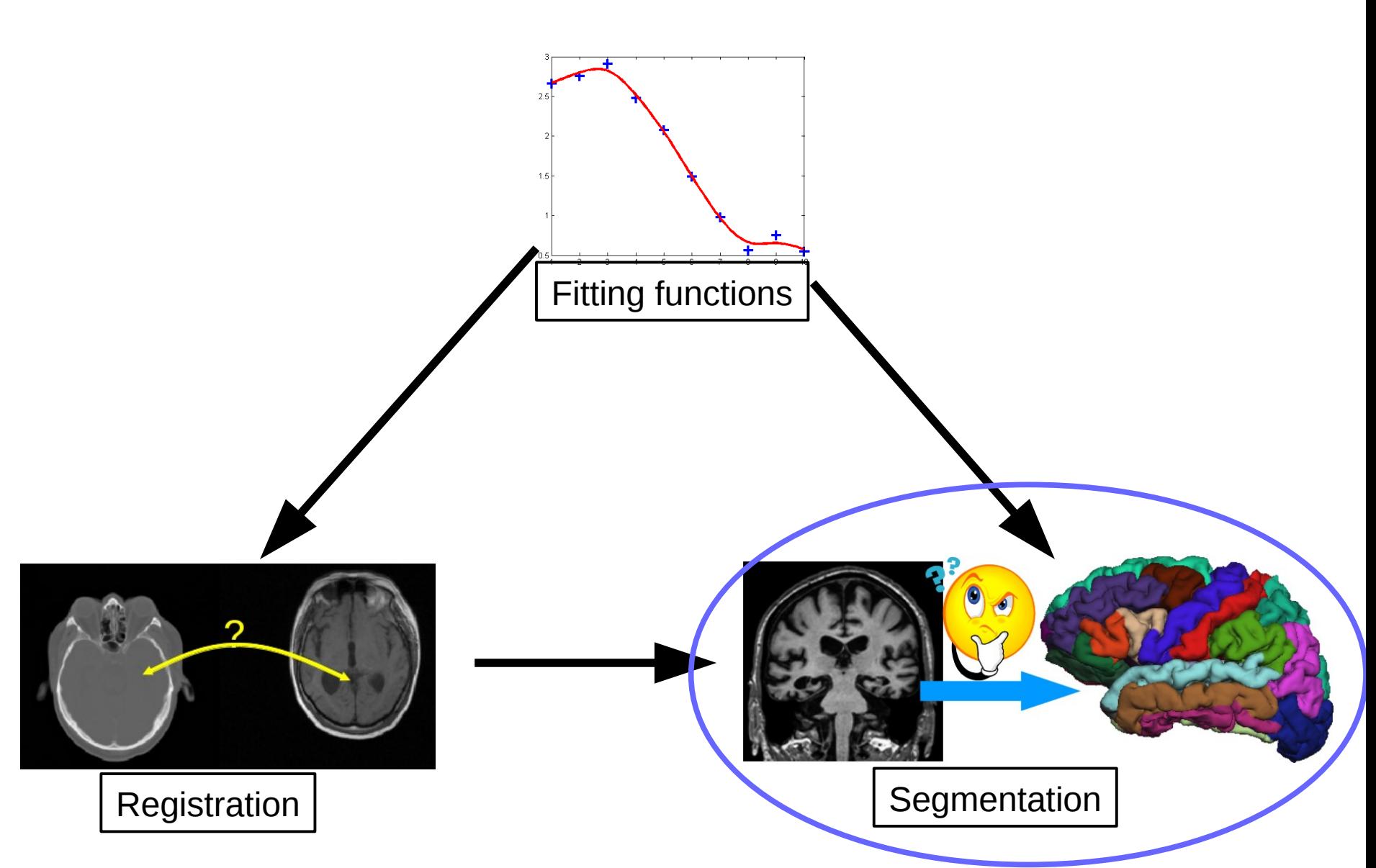

#### The problem to be solved

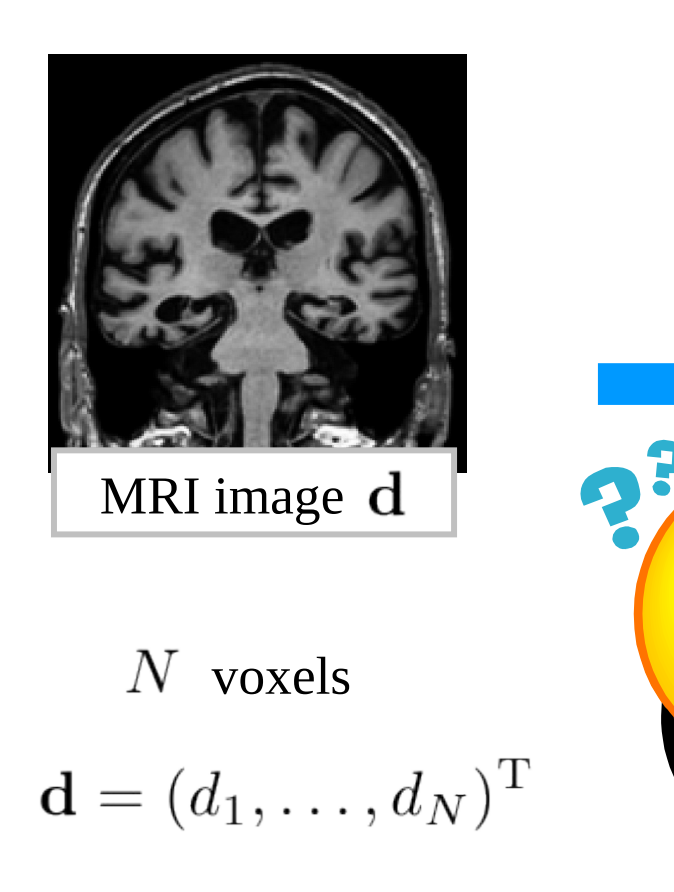

 $d_n$ : intensity in voxel  $n$ 

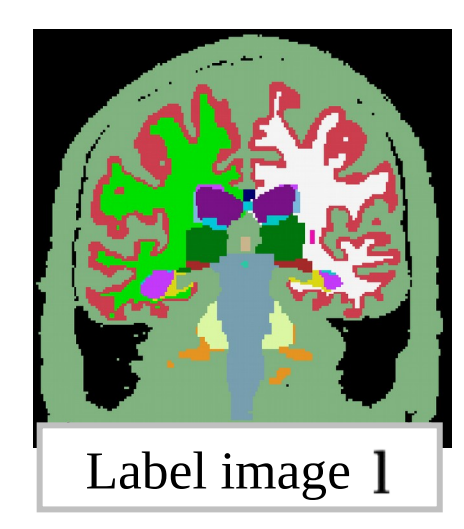

$$
\mathbf{l} = (l_1, \dots, l_N)^{\mathrm{T}}
$$

$$
l_n \in \{1, \dots, K\}
$$

 $K:$  number of classes

# One solution: generative modeling

– Formulate a statistical model of image formation

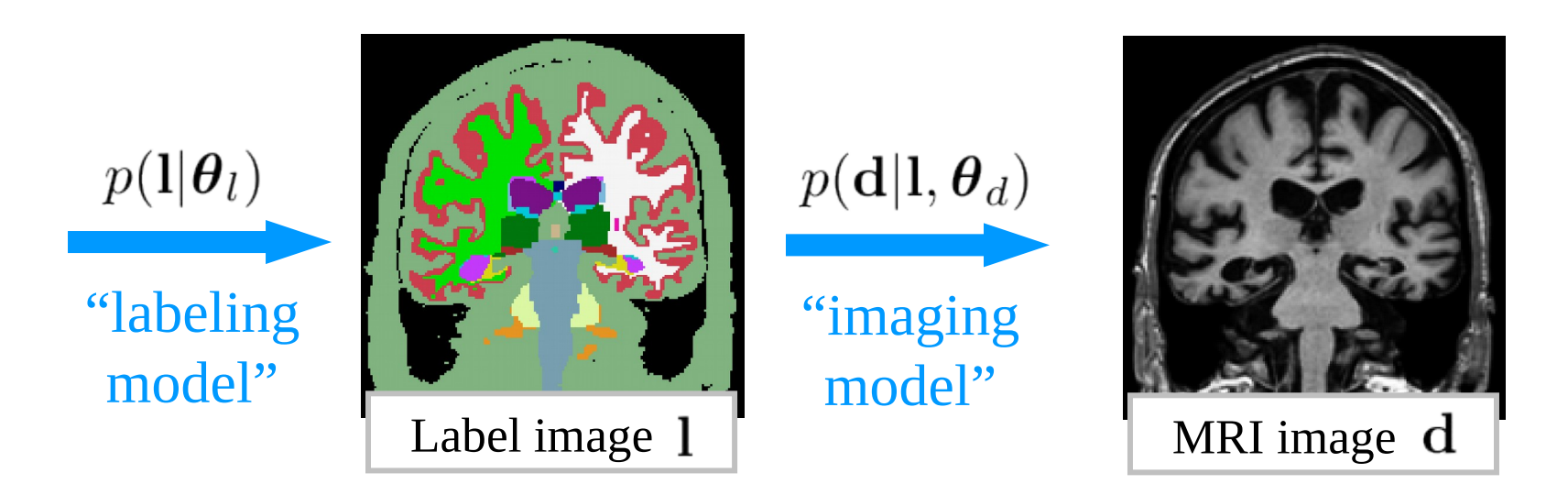

– The model depends on some parameters  $\boldsymbol{\theta} = (\boldsymbol{\theta}_I^{\rm T}, \boldsymbol{\theta}_A^{\rm T})^{\rm T}$ 

# Segmentation = inverse problem

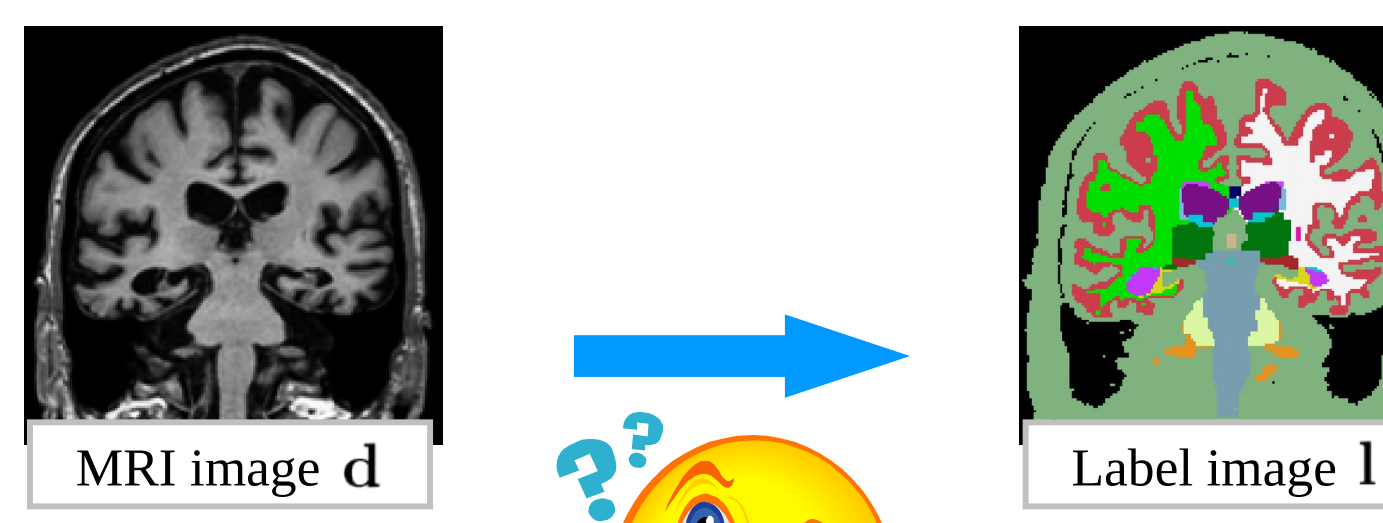

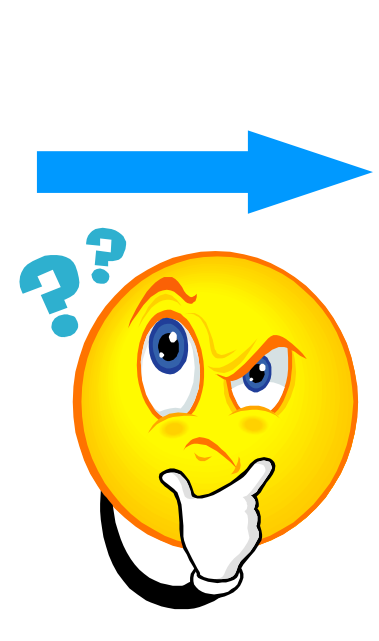

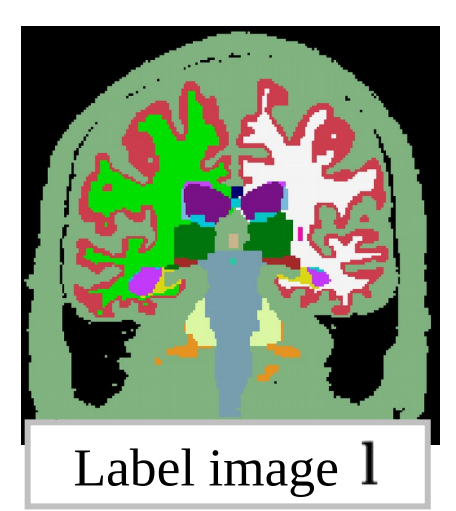

#### Segmentation = inverse problem

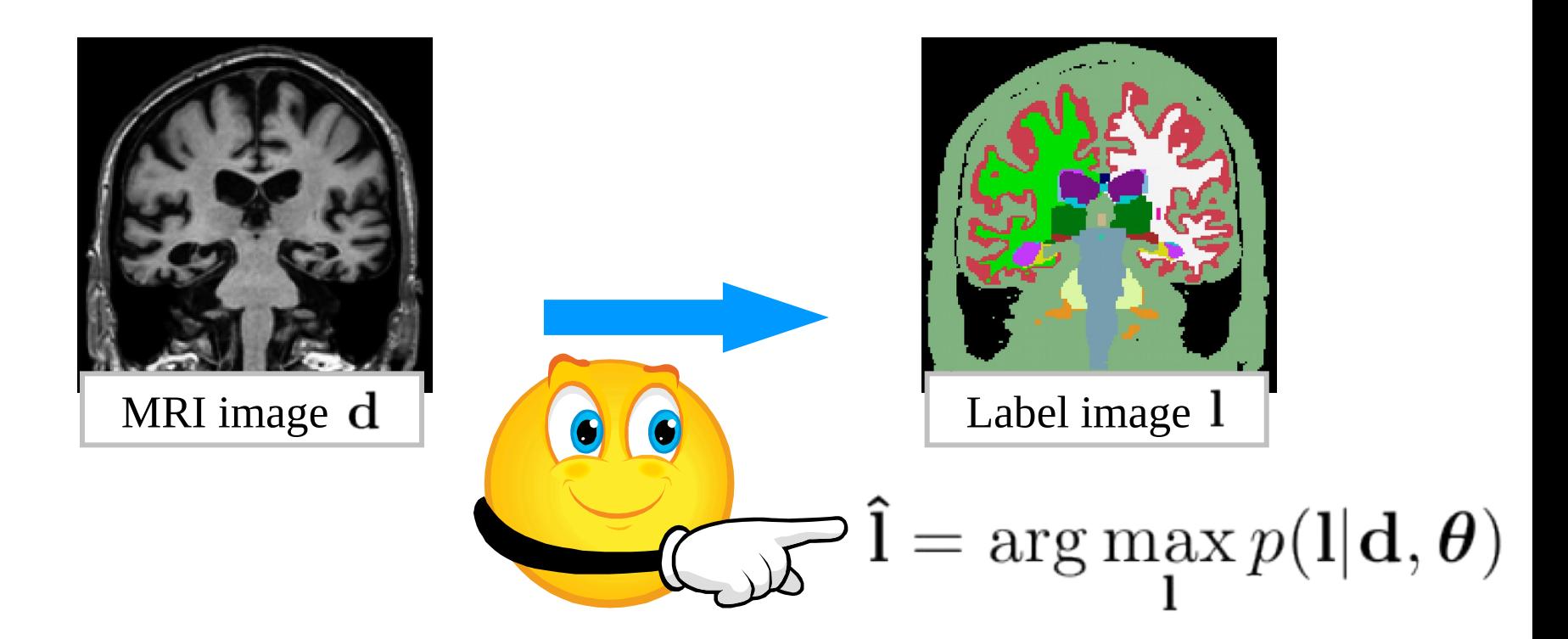

#### **Bayesian inference**

– Play with the mathematical rules of probability

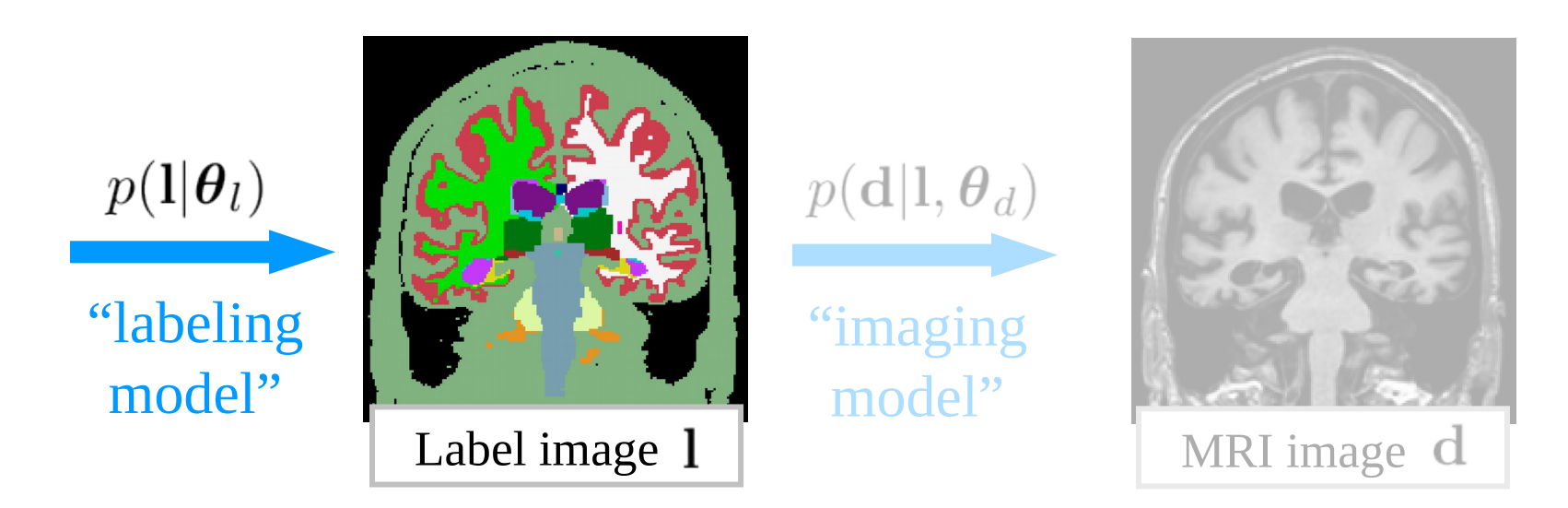

- Assign a label to each voxel independently
- Probability of assigning label k is  $\pi_k$

$$
p(\mathbf{l}|\boldsymbol{\theta}_l) = \prod_n \pi_{l_n}, \qquad \boldsymbol{\theta}_l = (\pi_1, \dots, \pi_K)^{\mathrm{T}}
$$

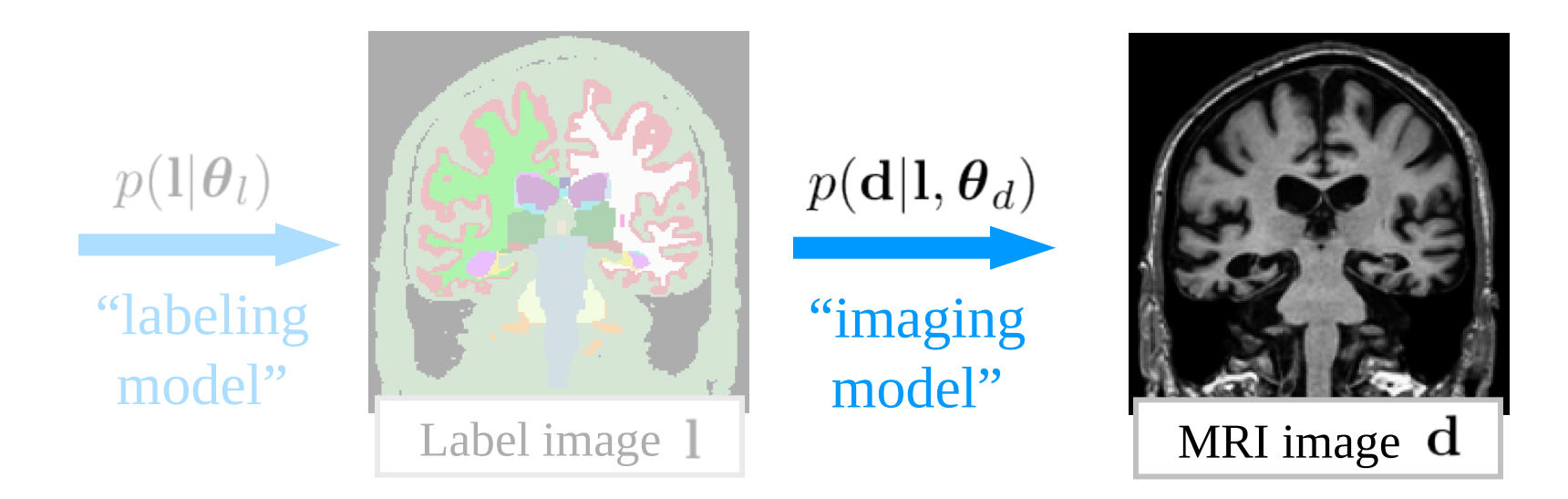

– Drawn the intensity in each voxel with label  $k$  from a Gaussian distribution with mean  $\mu_k$  and variance  $\sigma_k^2$ 

$$
p(\mathbf{d}|\mathbf{l}, \boldsymbol{\theta}_d) = \prod_n \mathcal{N}(d_n | \mu_{l_n}, \sigma_{l_n}^2), \qquad \boldsymbol{\theta}_d = (\mu_1, \dots, \mu_K, \sigma_1^2, \dots, \sigma_K^2)^{\mathrm{T}}
$$

$$
\mathcal{N}(d | \mu, \sigma^2) = \frac{1}{\sqrt{2\pi\sigma^2}} \exp\left[-\frac{(d-\mu)^2}{2\sigma^2}\right]
$$

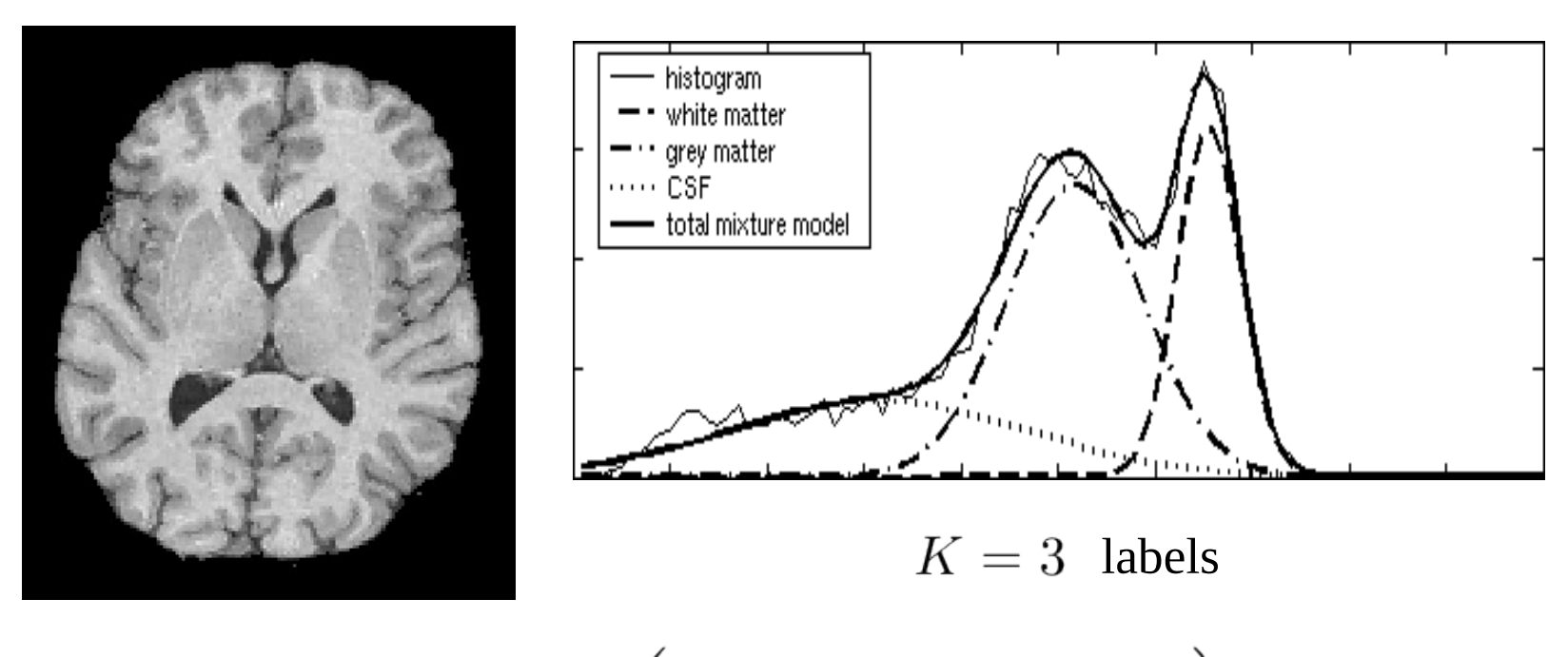

$$
p(\mathbf{d}|\boldsymbol{\theta}) = \prod_{n} \left( \sum_{k} \mathcal{N}(d_n | \mu_k, \sigma_k^2) \pi_k \right)
$$

$$
\boldsymbol{\theta} = (\mu_1, \dots, \mu_K, \sigma_1^2, \dots, \sigma_K^2, \pi_1, \dots, \pi_K)^{\mathrm{T}}
$$

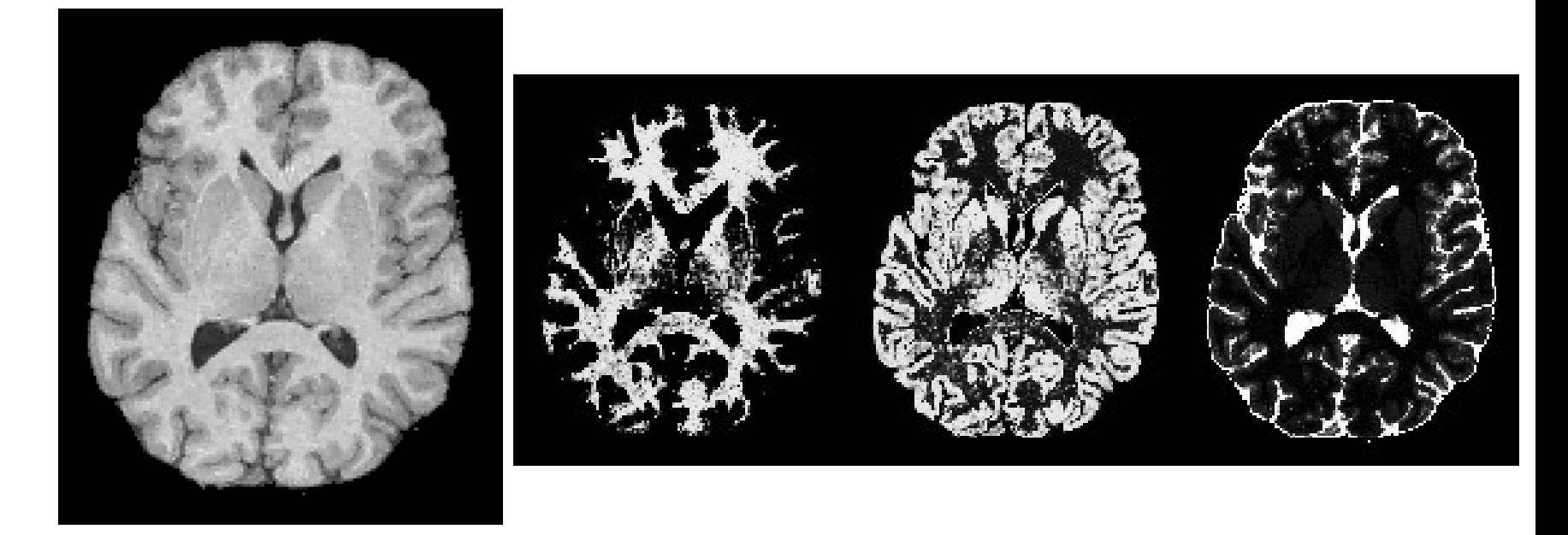

- Apply Bayes' rule:  $p(1|\mathbf{d}, \boldsymbol{\theta}) = \prod p(l_n|d_n, \boldsymbol{\theta})$  $\, n$ 

 $p(l_n|d_n, \theta) \propto \mathcal{N}(d_n|\mu_{l_n}, \sigma_{l_n}^2) \pi_{l_n}$ 

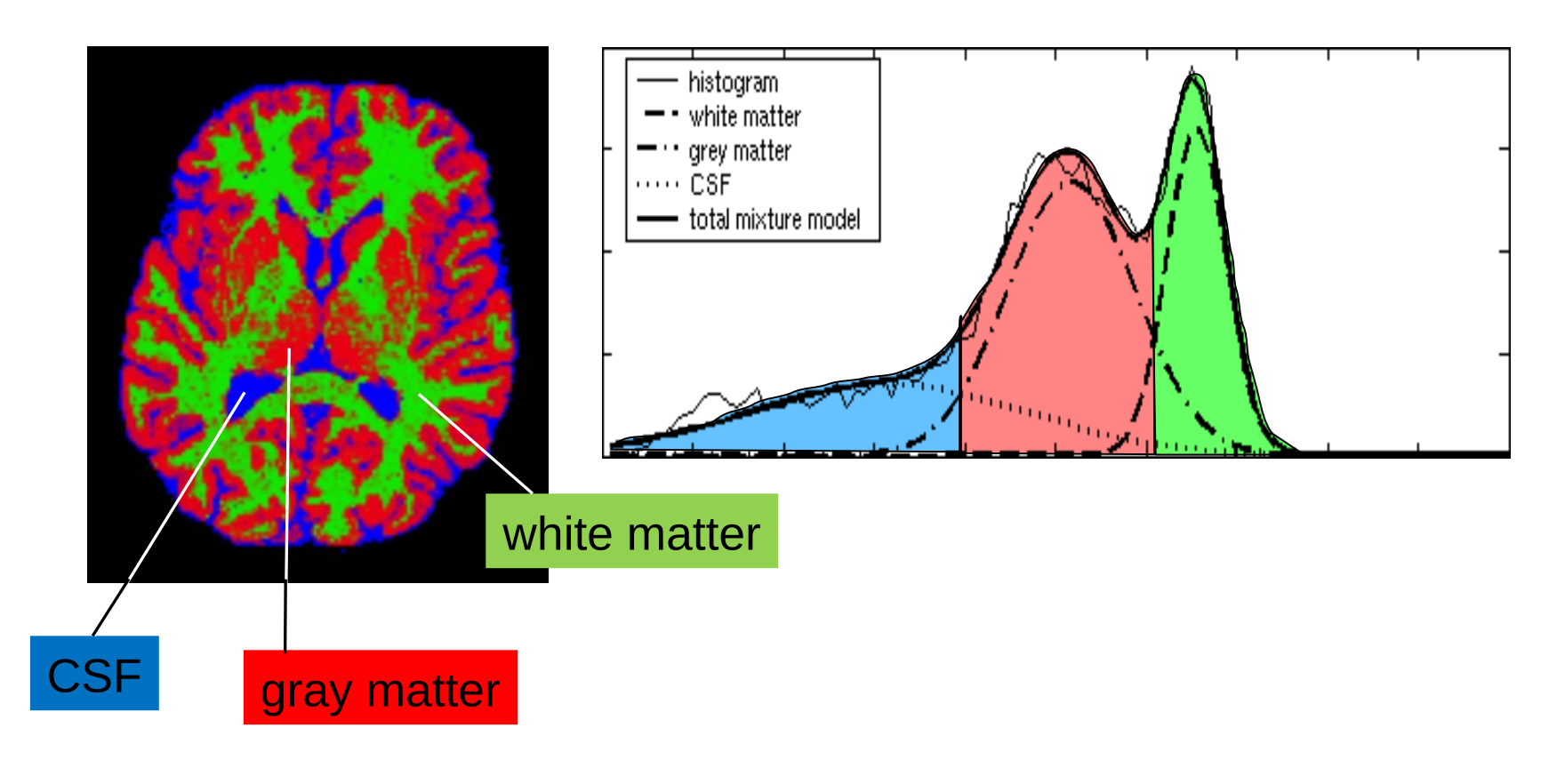

$$
\hat{\mathbf{l}} = \arg\max_{\mathbf{l}} p(\mathbf{l}|\mathbf{d}, \boldsymbol{\theta}) = \arg\max_{l_1, \dots, l_N} p(l_n|d_n, \boldsymbol{\theta})
$$

# Today's lecture

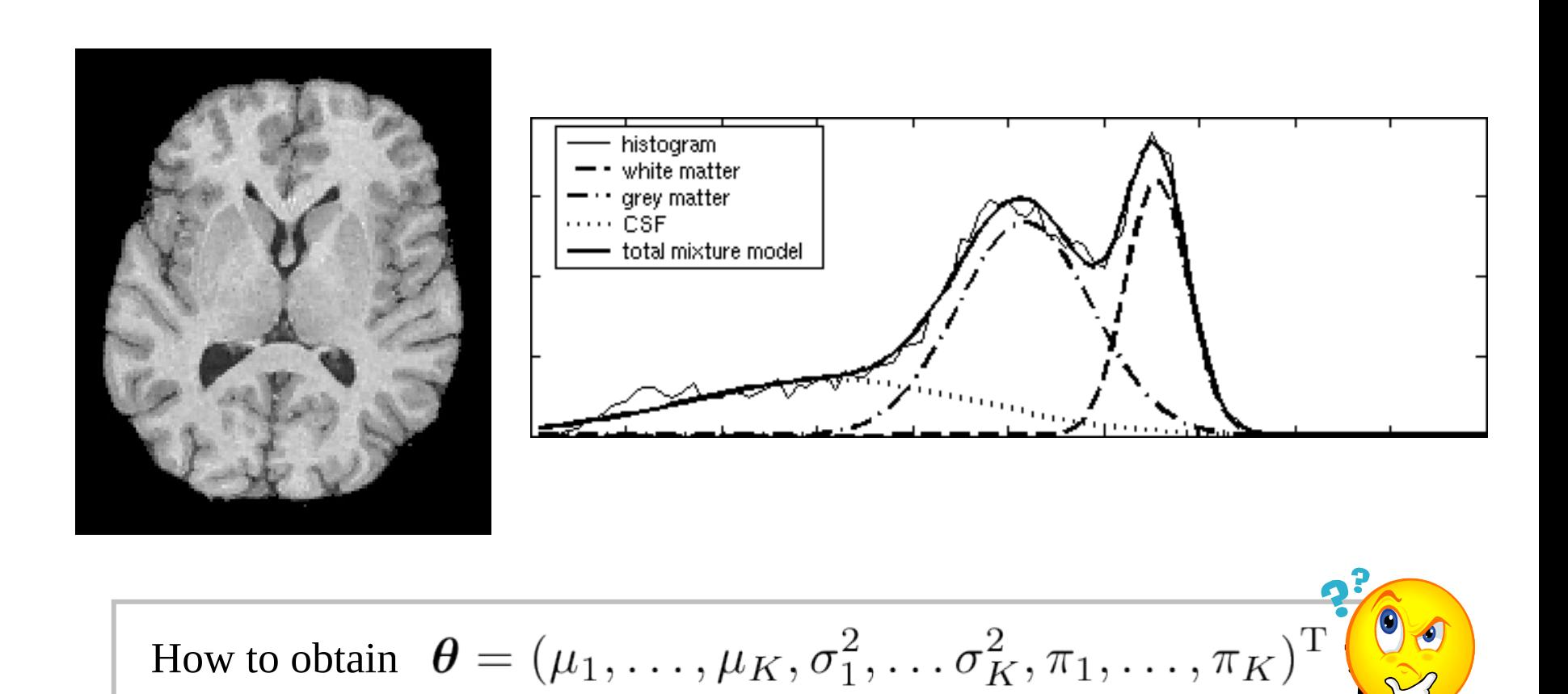

# Today's lecture

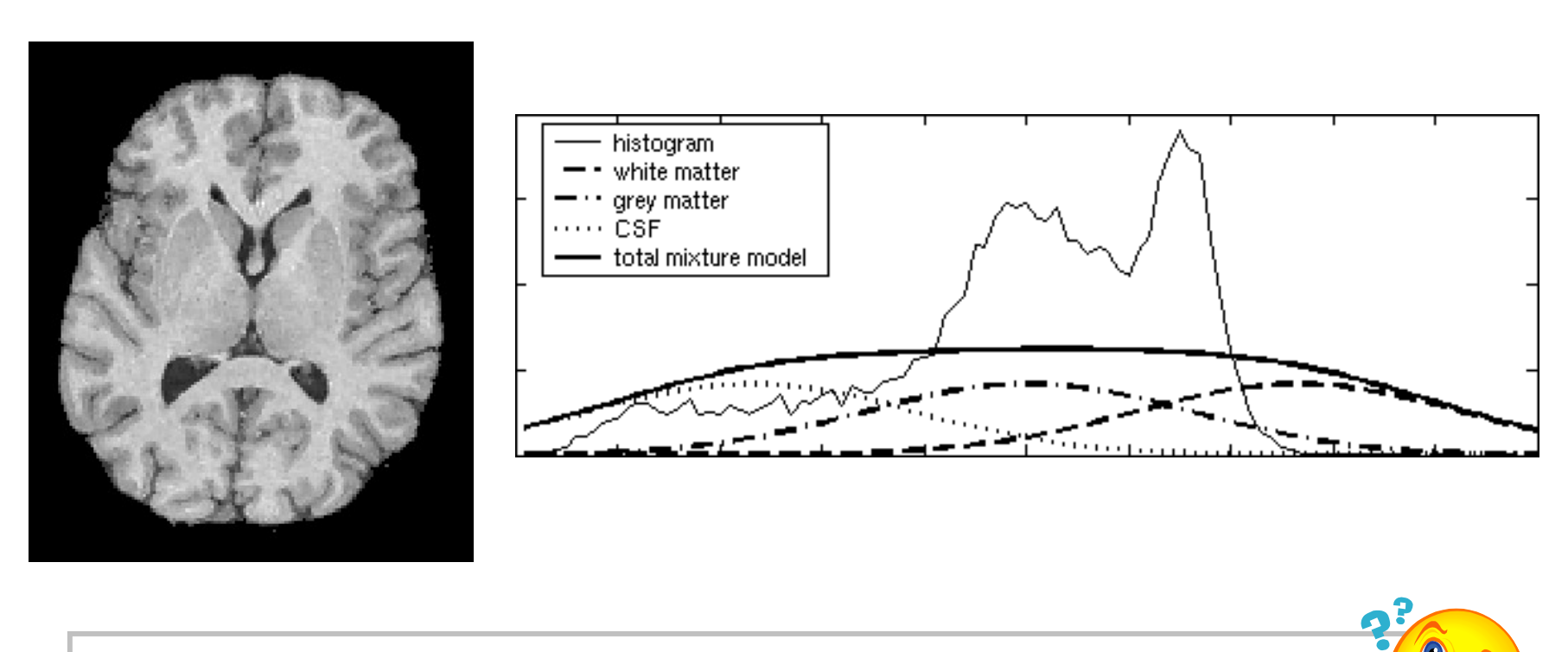

How to obtain  $\boldsymbol{\theta} = (\mu_1, \dots, \mu_K, \sigma_1^2, \dots, \sigma_K^2, \pi_1, \dots, \pi_K)^{\mathrm{T}}$ 

# How to obtain model parameters?

- Click manually on some representative points for each label
- "Train once, apply forever"
- Doesn't work well in MRI:
	- ✔ different imaging protocols
	- ✔ different scanner platforms (make, version)
	- ✔ software/hardware upgrades
	- $\checkmark$

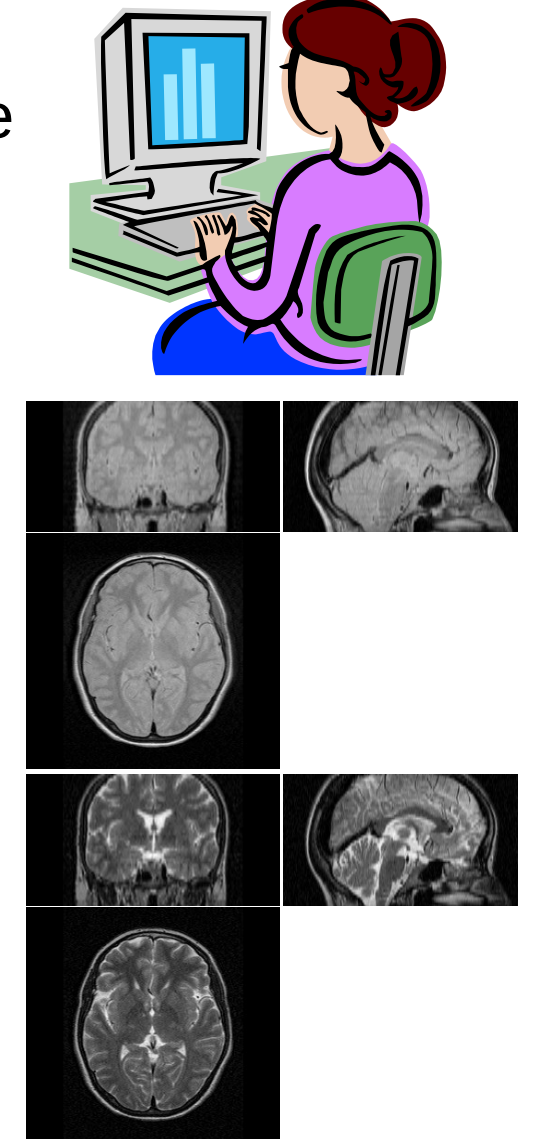

# How to obtain model parameters?

- Click manually on some representative points for each label
- "Train once, apply forever"
- Doesn't work well in MRI:

 $\mathcal{V}$  . . . .

- ✔ different imaging protocols
- ✔ different scanner platforms (make, version)
- ✔ software/hardware upgrades

**Estimate the model parameters automatically from each individual scan**

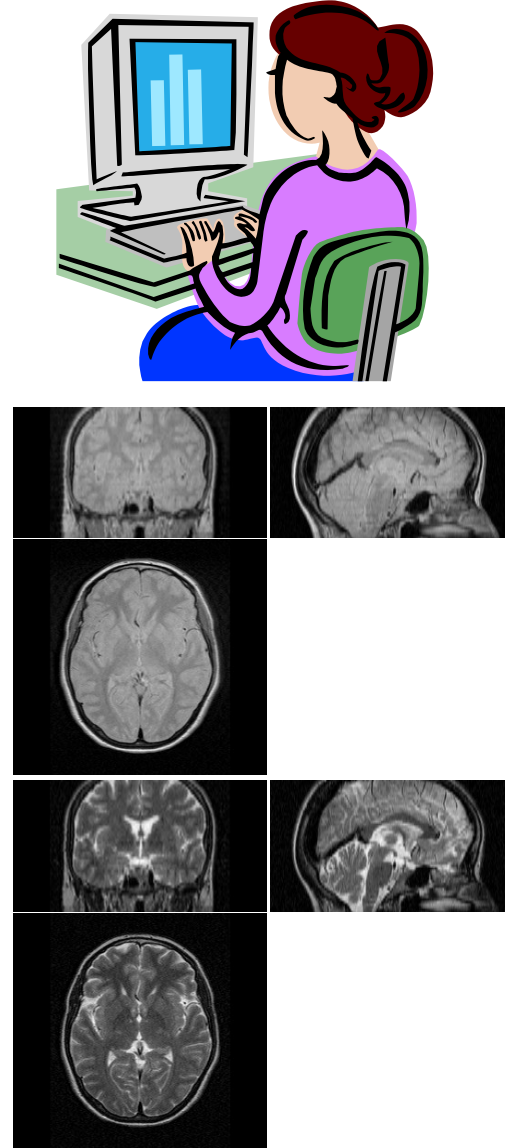

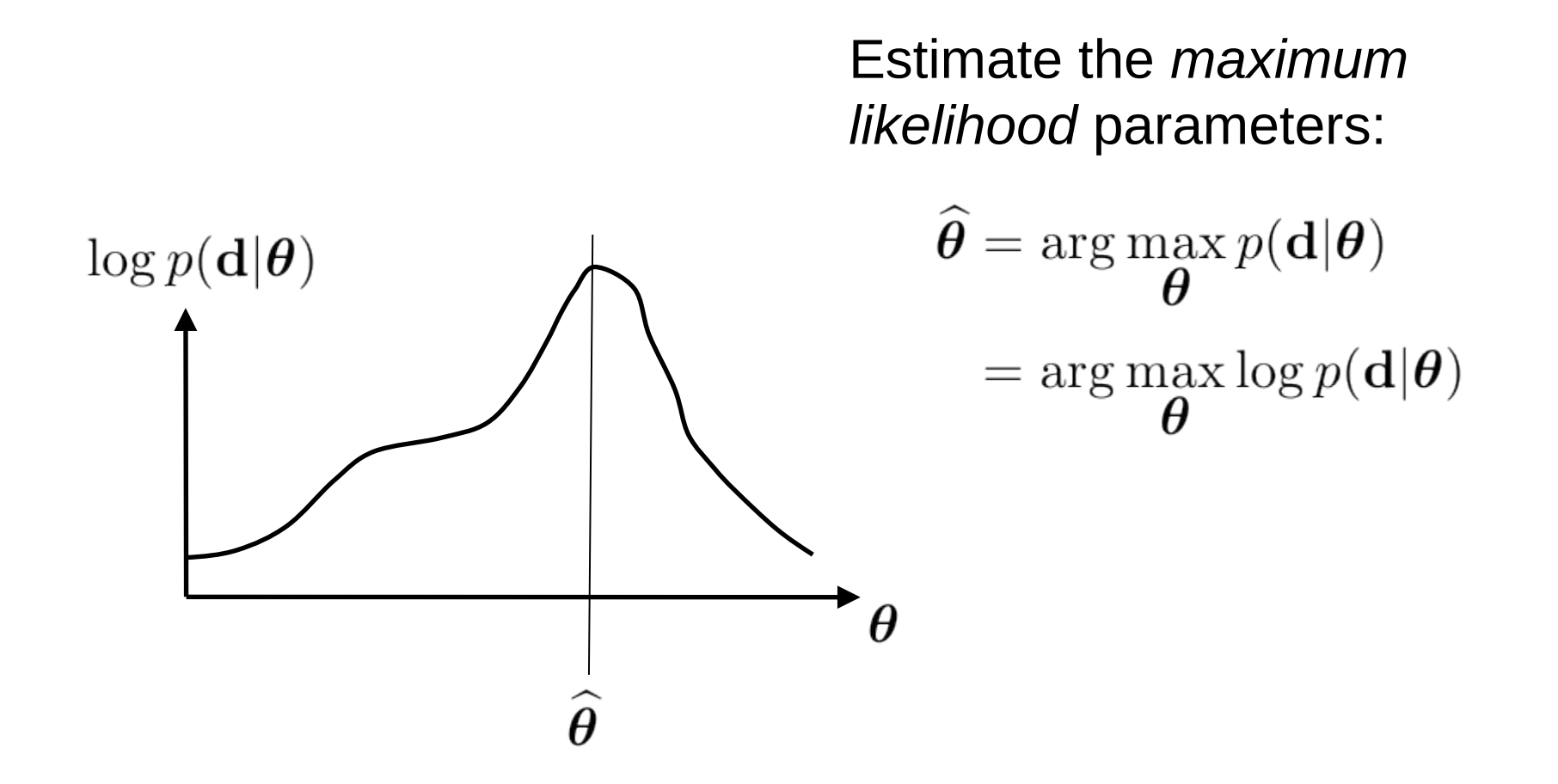

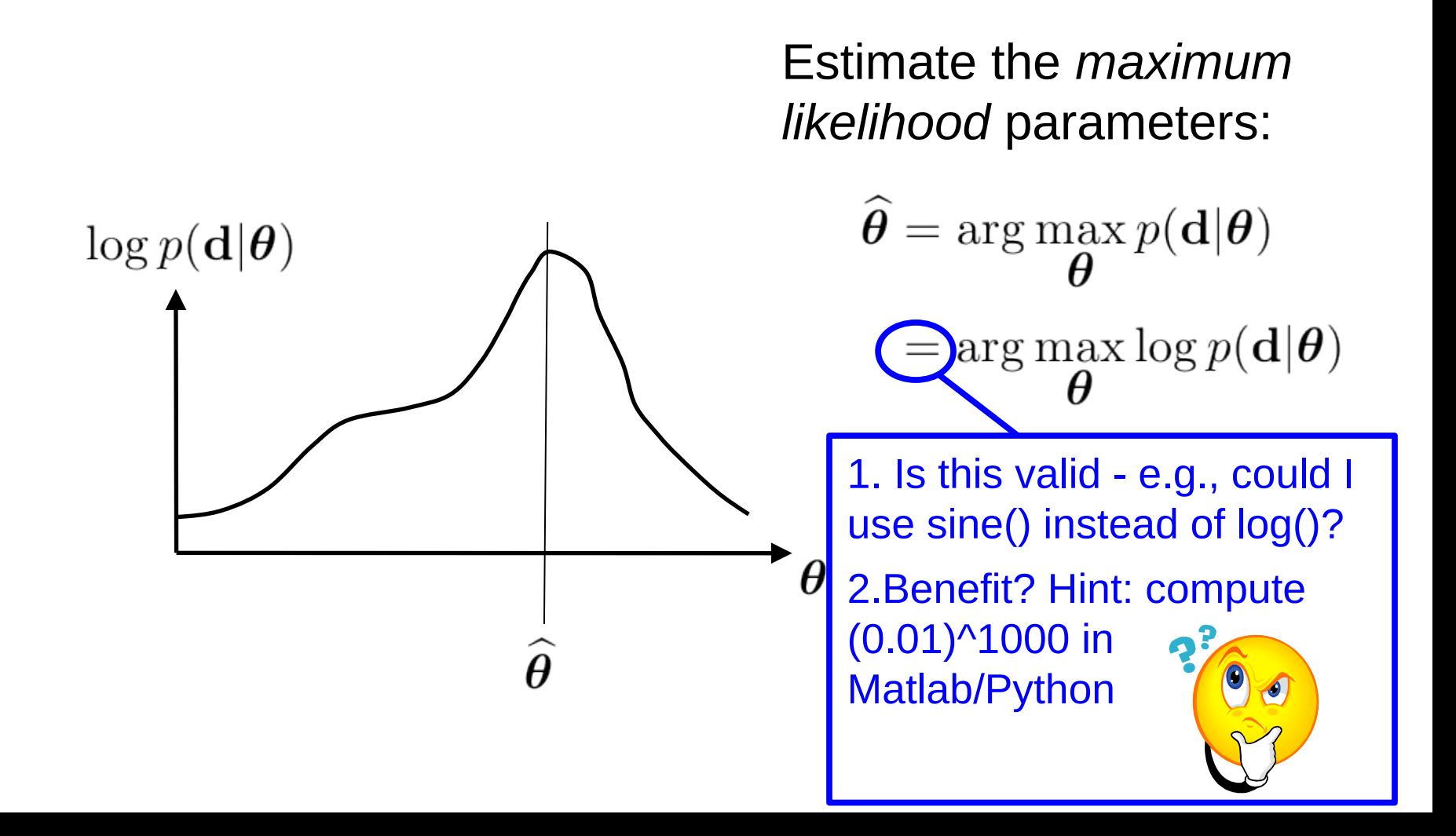

Expectation Maximization (EM) algorithm:

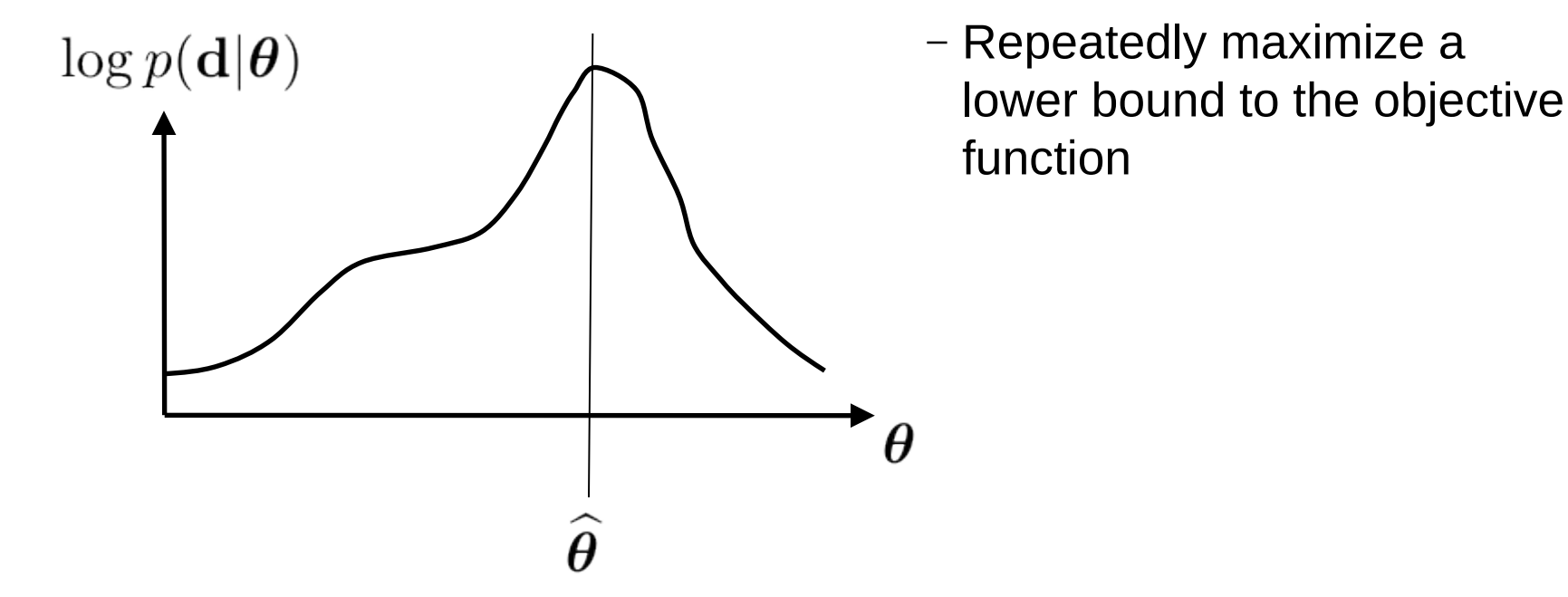

Expectation Maximization (EM) algorithm:

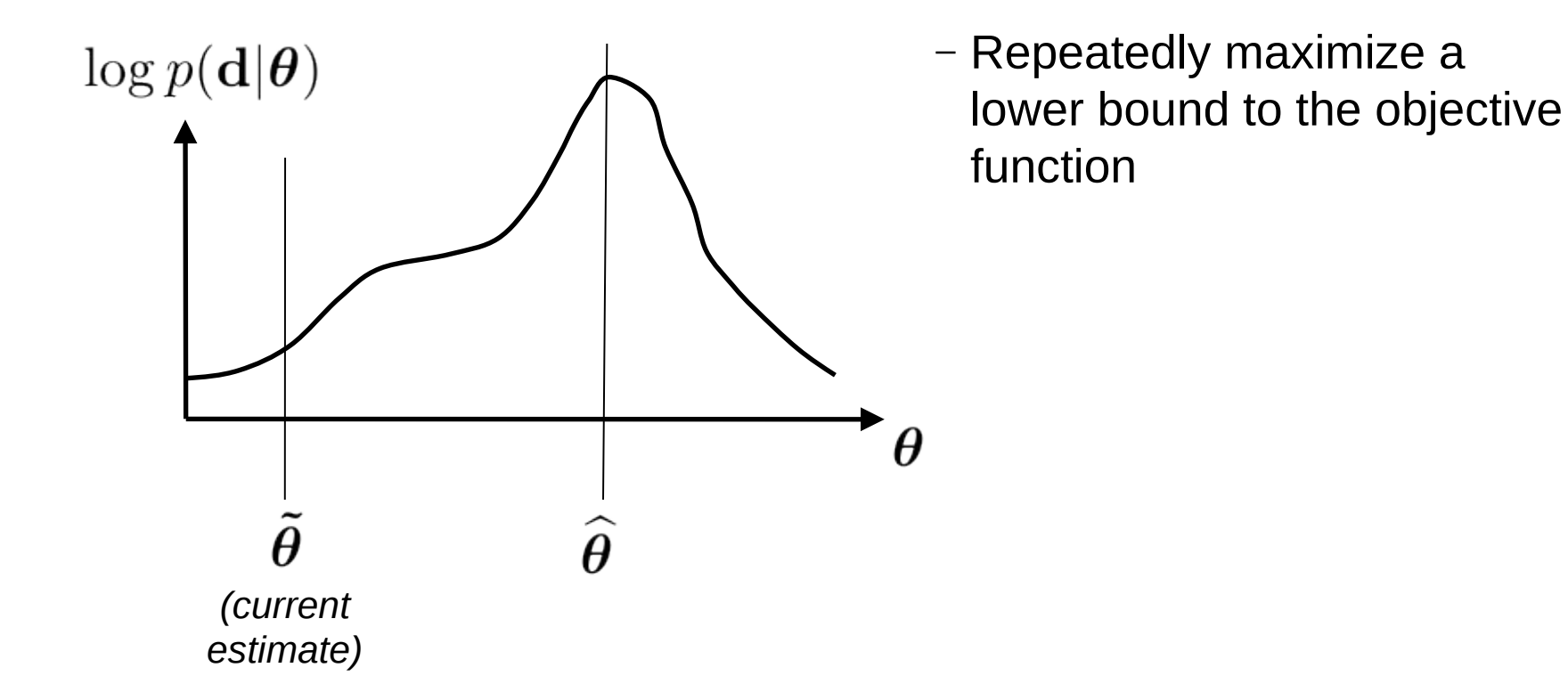

Expectation Maximization (EM) algorithm:

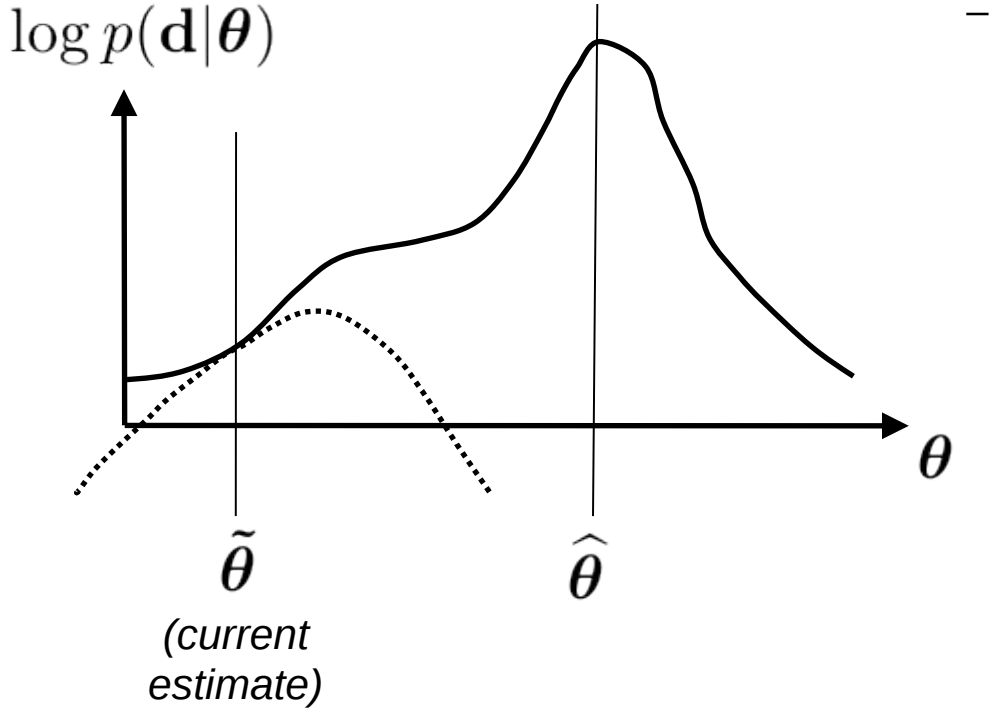

Expectation Maximization (EM) algorithm:

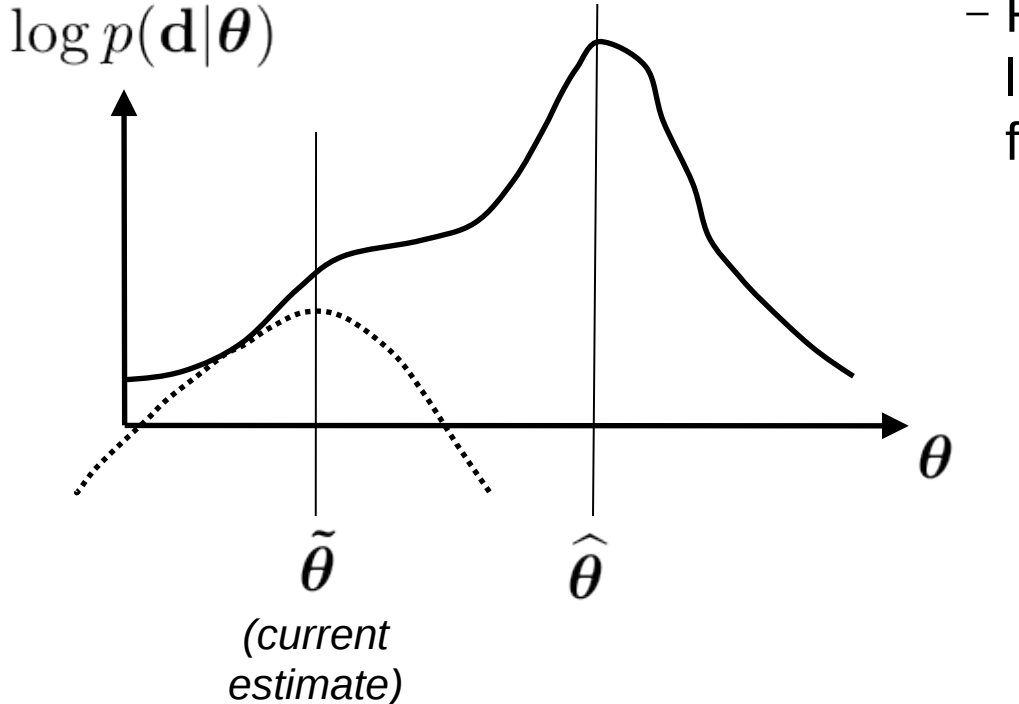

Expectation Maximization (EM) algorithm:

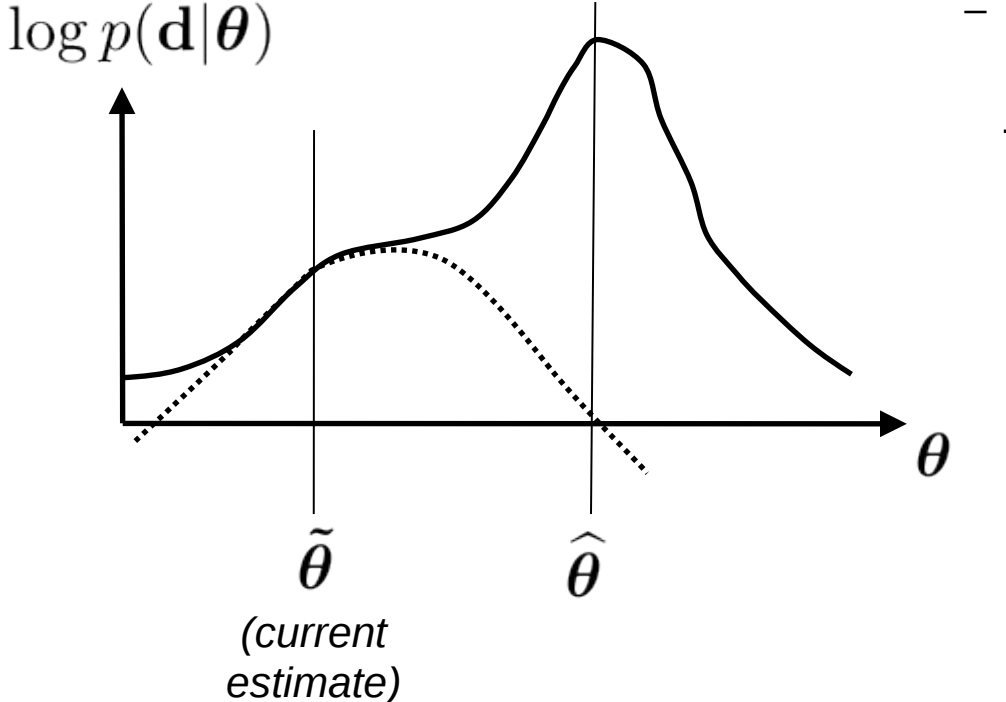

Expectation Maximization (EM) algorithm:

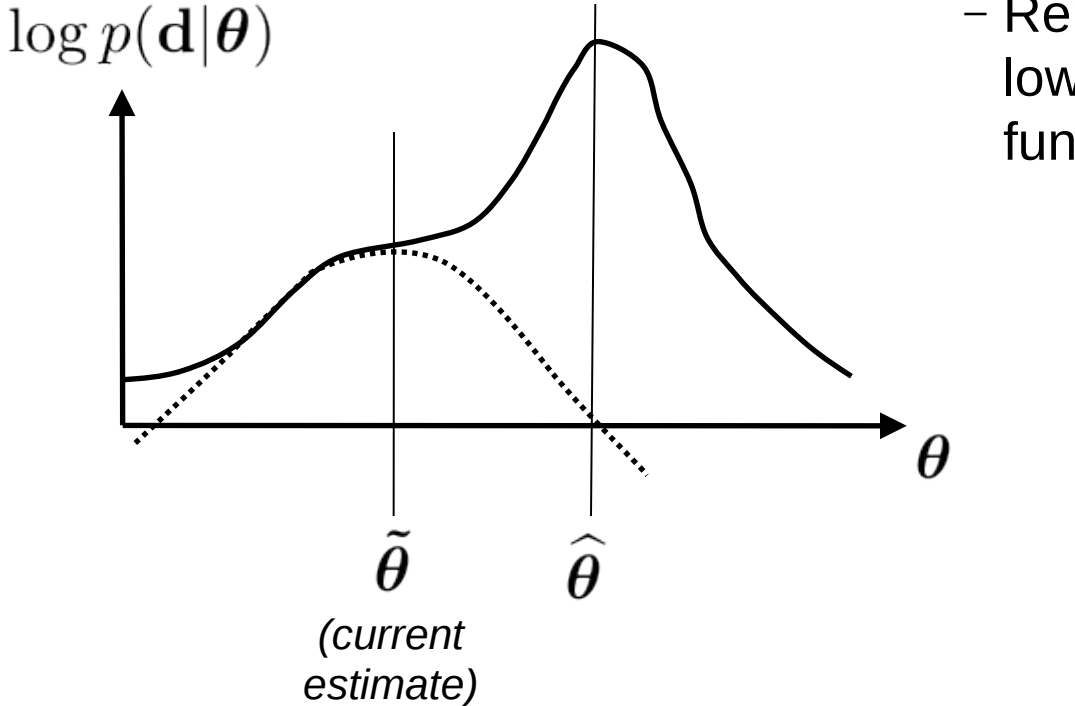

Expectation Maximization (EM) algorithm:

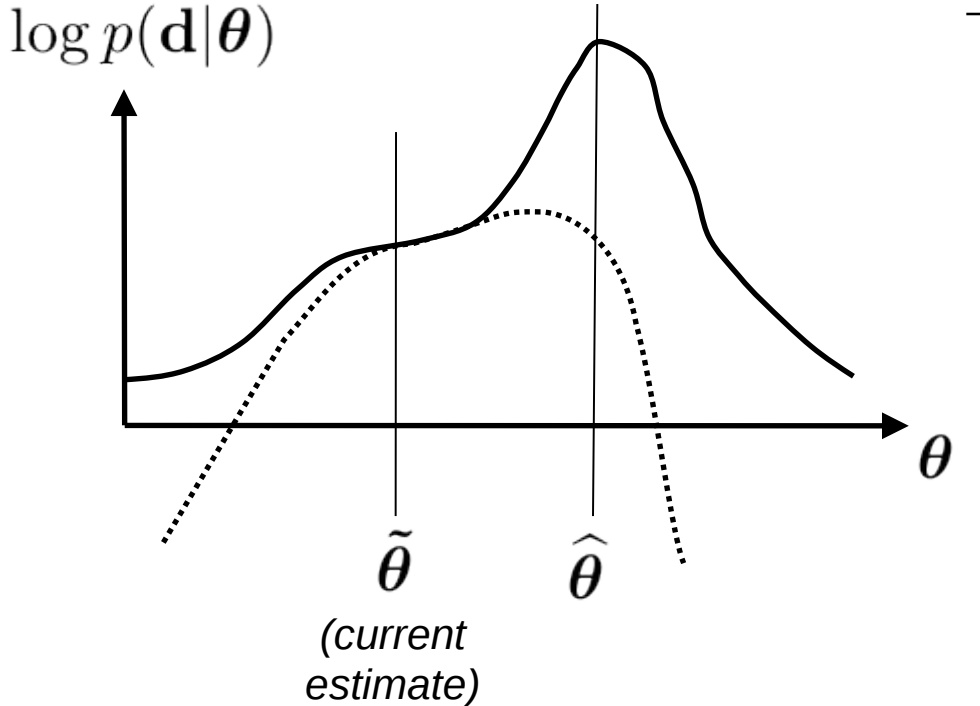

Expectation Maximization (EM) algorithm:

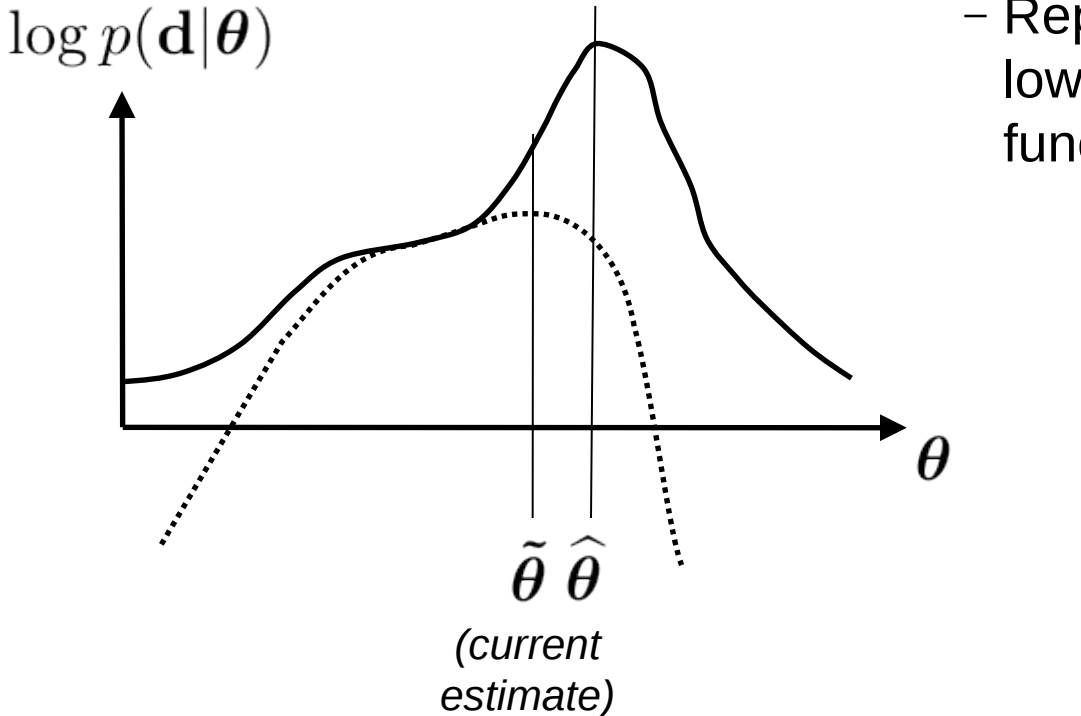

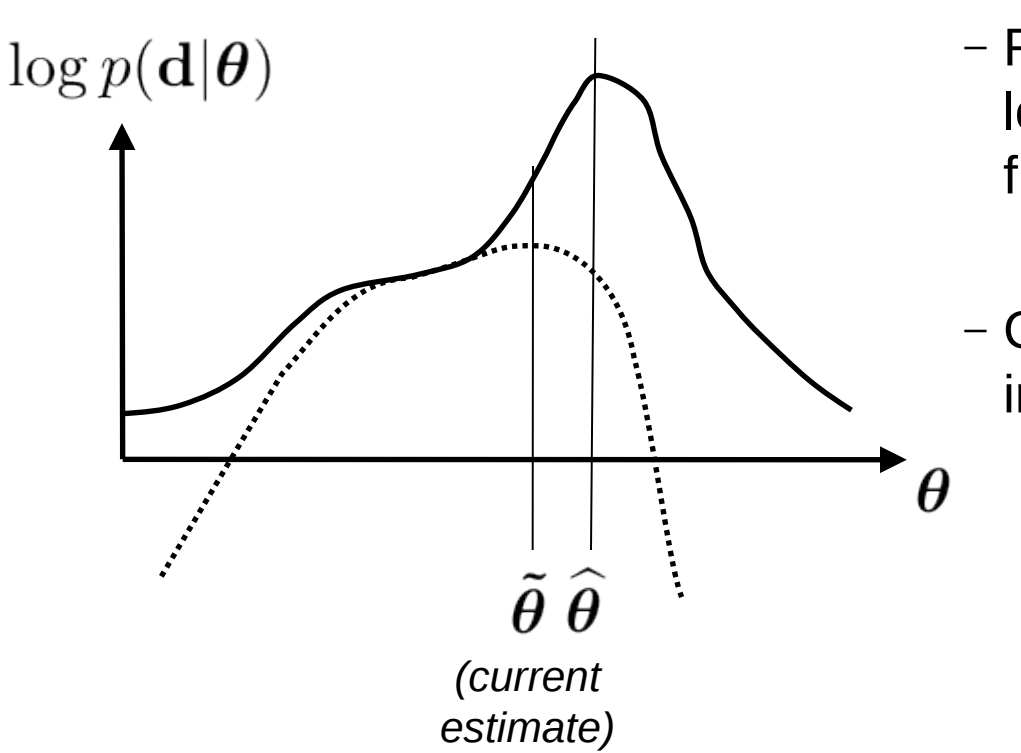

Expectation Maximization (EM) algorithm:

- Repeatedly maximize a lower bound to the objective function
- Guaranteed to **never** move in a wrong direction!

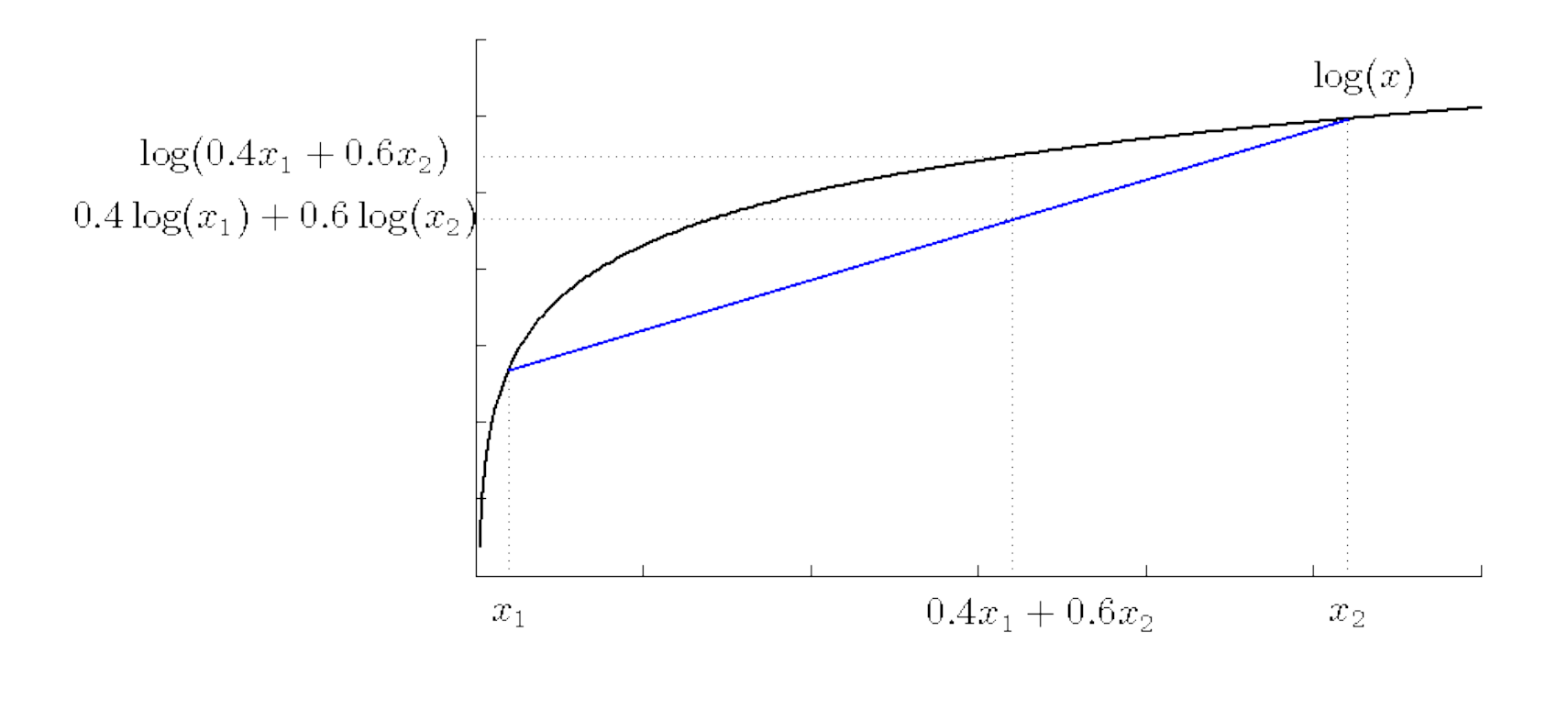

1

Extends easily to more than two variables (Jensen's inequality):

$$
\log\left(\sum_{k} w_k x_k\right) \ge \sum_{k} w_k \log(x_k)
$$
  

$$
w_k \ge 0, \forall k \text{ and } \sum_{k} w_k = 1
$$

$$
\log p(\mathbf{d}|\boldsymbol{\theta}) = \sum_{n} \log \bigg( \sum_{k} \mathcal{N}(d_n | \mu_k, \sigma_k^2) \pi_k \bigg)
$$

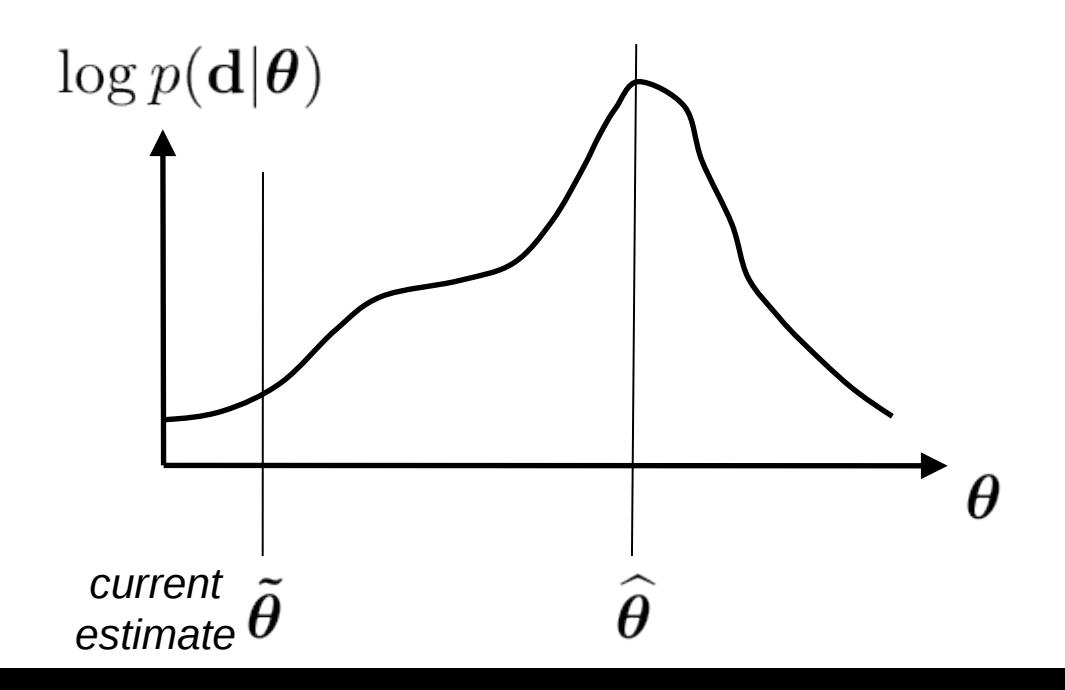

$$
\log p(\mathbf{d}|\boldsymbol{\theta}) = \sum_{n} \log \left( \sum_{k} \left[ \frac{\mathcal{N}(d_n | \mu_k, \sigma_k^2) \pi_k}{w_k^n} \right] w_k^n \right)
$$

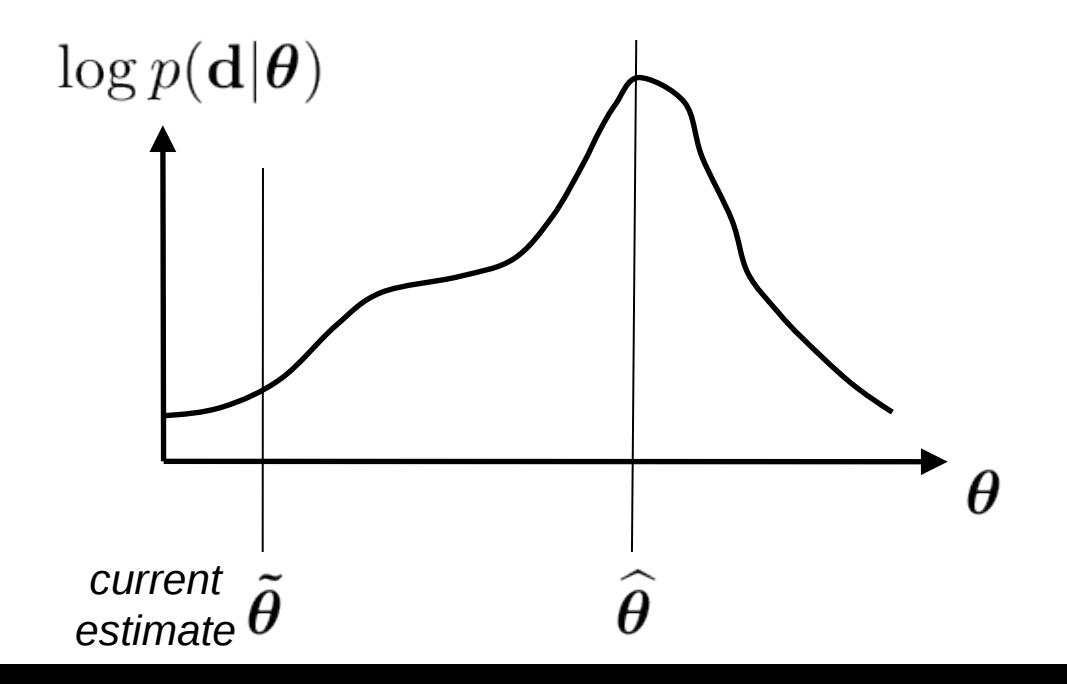

$$
\log p(\mathbf{d}|\boldsymbol{\theta}) = \sum_{n} \log \left( \sum_{k} \left[ \frac{\mathcal{N}(d_n | \mu_k, \sigma_k^2) \pi_k}{w_k^n} \right] w_k^n \right)
$$

$$
\geq \sum_{n} \sum_{k} w_k^n \log \left( \frac{\mathcal{N}(d_n | \mu_k, \sigma_k^2) \pi_k}{w_k^n} \right)
$$

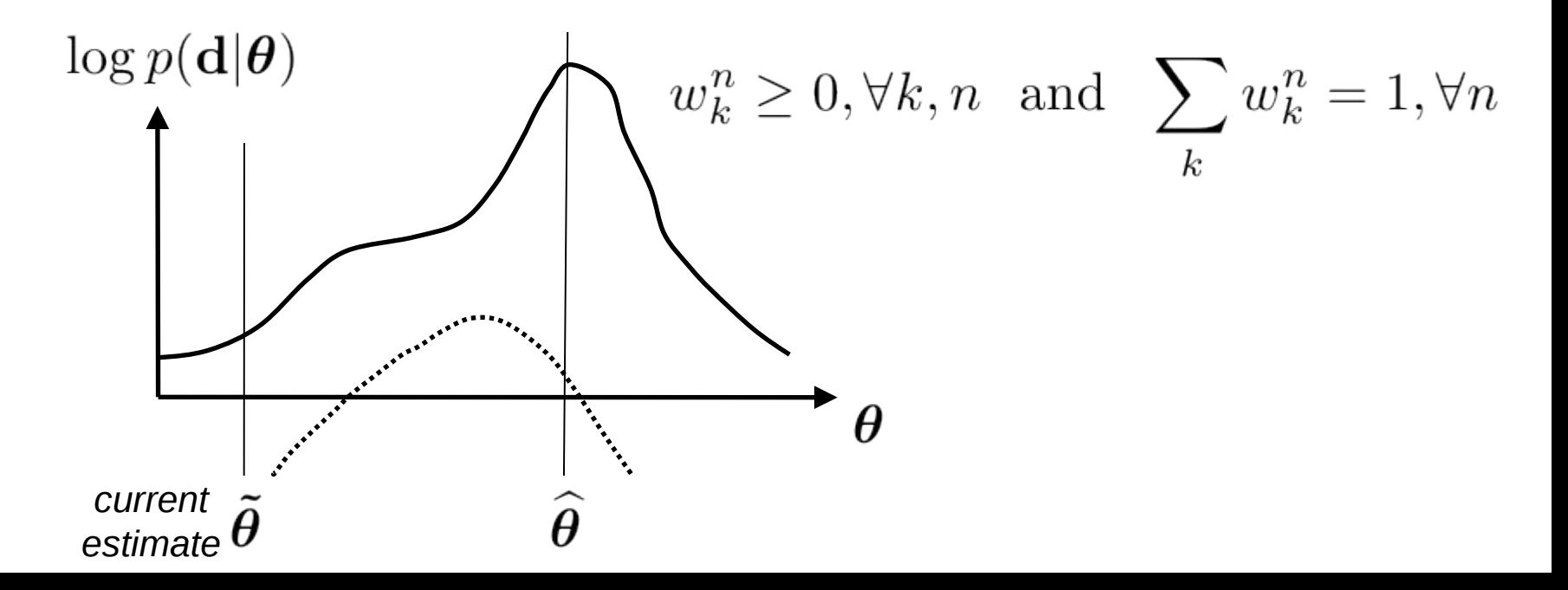

$$
\log p(\mathbf{d}|\boldsymbol{\theta}) = \sum_{n} \log \left( \sum_{k} \left[ \frac{\mathcal{N}(d_n | \mu_k, \sigma_k^2) \pi_k}{w_k^n} \right] w_k^n \right) \ge \sum_{n} \sum_{k} w_k^n \log \left( \frac{\mathcal{N}(d_n | \mu_k, \sigma_k^2) \pi_k}{w_k^n} \right)
$$

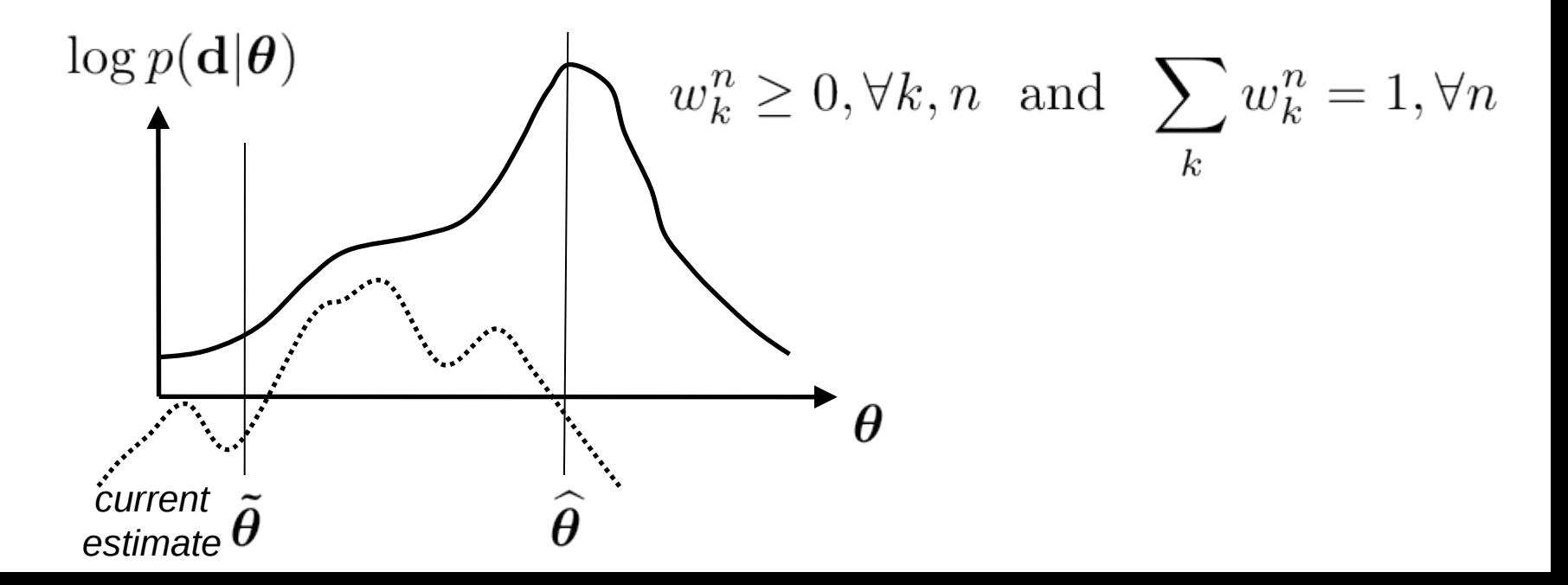

$$
\log p(\mathbf{d}|\boldsymbol{\theta}) = \sum_{n} \log \left( \sum_{k} \left[ \frac{\mathcal{N}(d_n | \mu_k, \sigma_k^2) \pi_k}{w_k^n} \right] w_k^n \right) \ge \sum_{n} \sum_{k} w_k^n \log \left( \frac{\mathcal{N}(d_n | \mu_k, \sigma_k^2) \pi_k}{w_k^n} \right)
$$

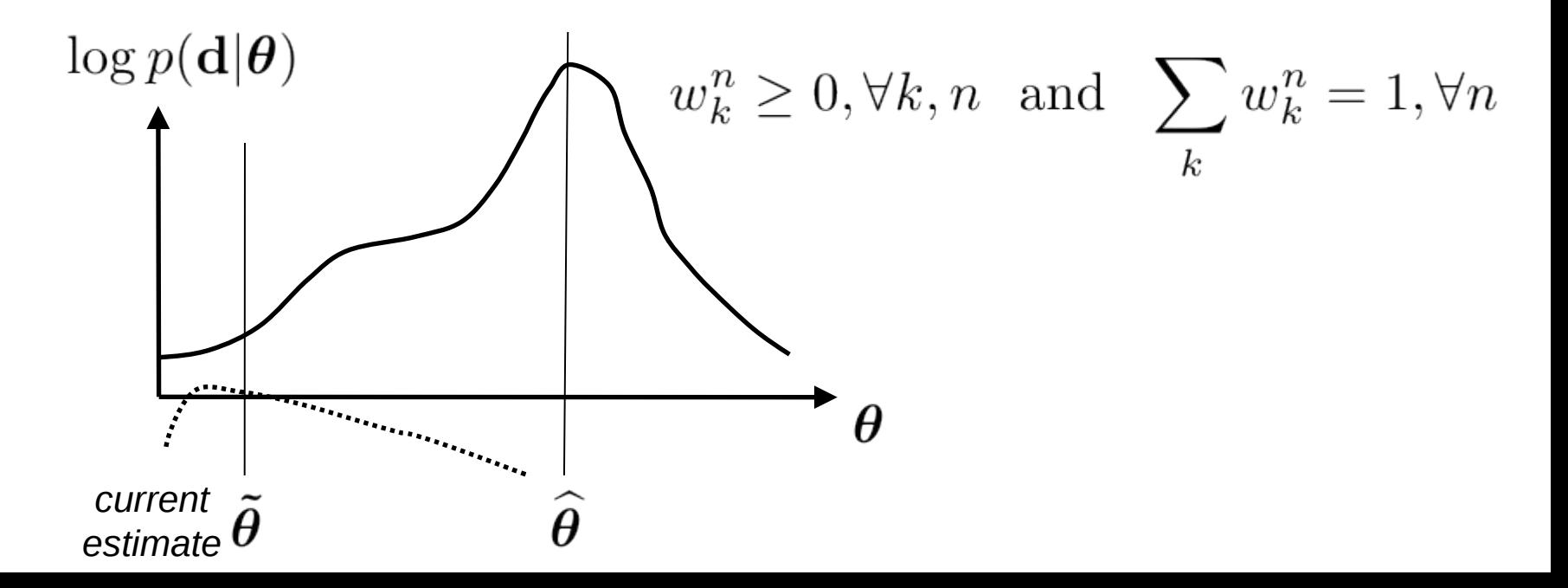

The lower bound touches the objective function at the current parameter estimate if  $w_k^n \propto \mathcal{N}(d_n | \tilde{\mu}_k, \tilde{\sigma}_k^2) \tilde{\pi}_k$ 

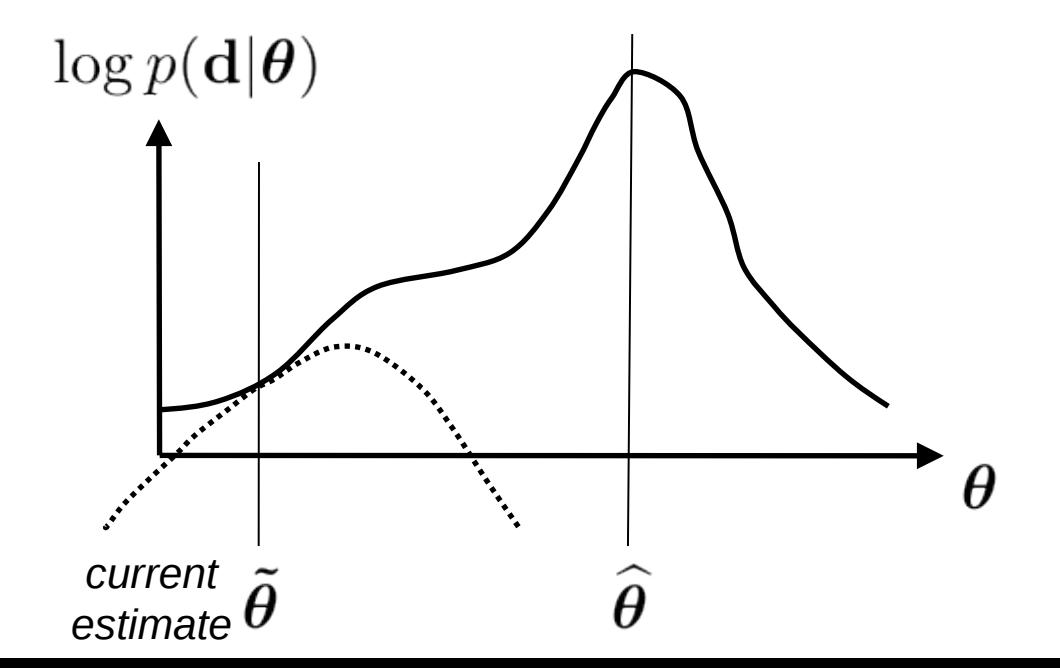

The lower bound touches the objective function at the current parameter estimate if  $w_k^n \propto \mathcal{N}(d_n|\tilde{\mu}_k, \tilde{\sigma}_k^2) \tilde{\pi}_k$ 

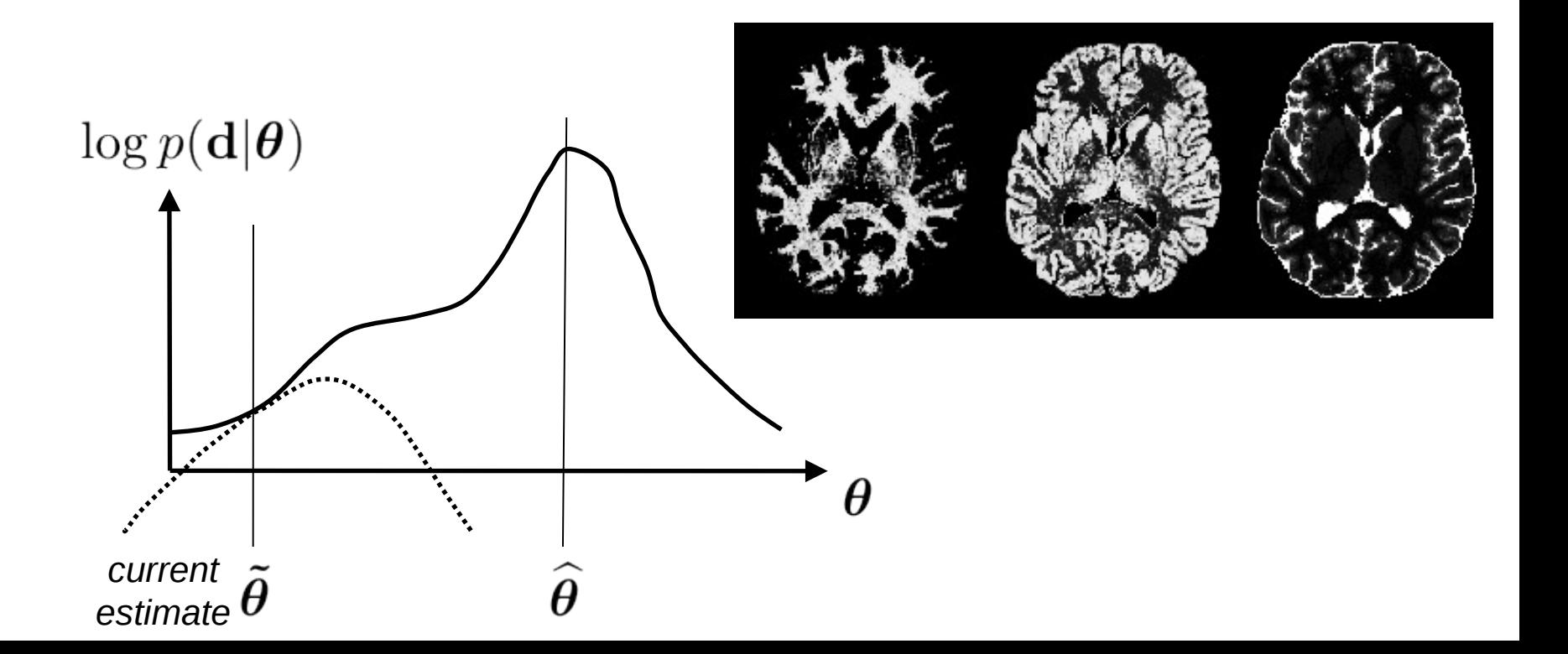

Lower bound:

$$
\sum_{n} \left[ \sum_{k} w_{k}^{n} \log \left( \frac{\mathcal{N}(d_{n} | \mu_{k}, \sigma_{k}^{2}) \pi_{k}}{w_{k}^{n}} \right) \right] = -\frac{1}{2} \sum_{k} \left[ \frac{1}{\sigma_{k}^{2}} \sum_{n} w_{k}^{n} (d_{n} - \mu_{k})^{2} + \left( \sum_{n} w_{k}^{n} \right) \log \sigma_{k}^{2} \right] + \sum_{k} \left[ \left( \sum_{n} w_{k}^{n} \right) \log \pi_{k} \right] + C
$$

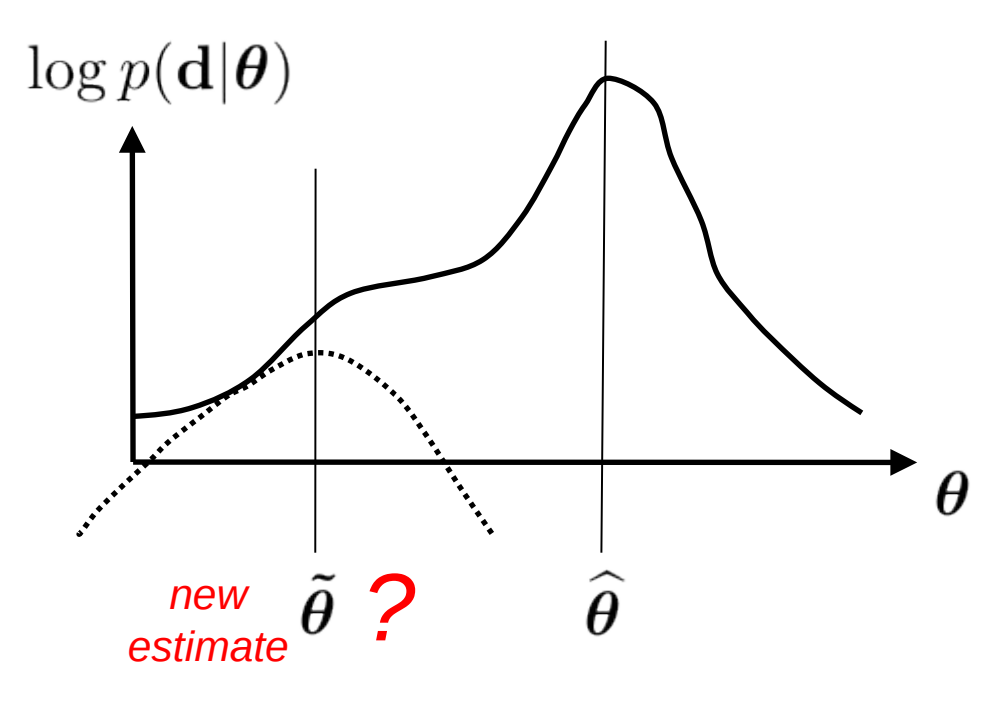

Lower bound:

$$
\sum_{n} \left[ \sum_{k} w_{k}^{n} \log \left( \frac{\mathcal{N}(d_{n} | \mu_{k}, \sigma_{k}^{2}) \pi_{k}}{w_{k}^{n}} \right) \right] = -\frac{1}{2} \sum_{k} \left[ \frac{1}{\sigma_{k}^{2}} \sum_{n} w_{k}^{n} (d_{n} - \mu_{k})^{2} + \left( \sum_{n} w_{k}^{n} \right) \log \sigma_{k}^{2} \right] + \sum_{k} \left[ \left( \sum_{n} w_{k}^{n} \right) \log \pi_{k} \right] + C
$$

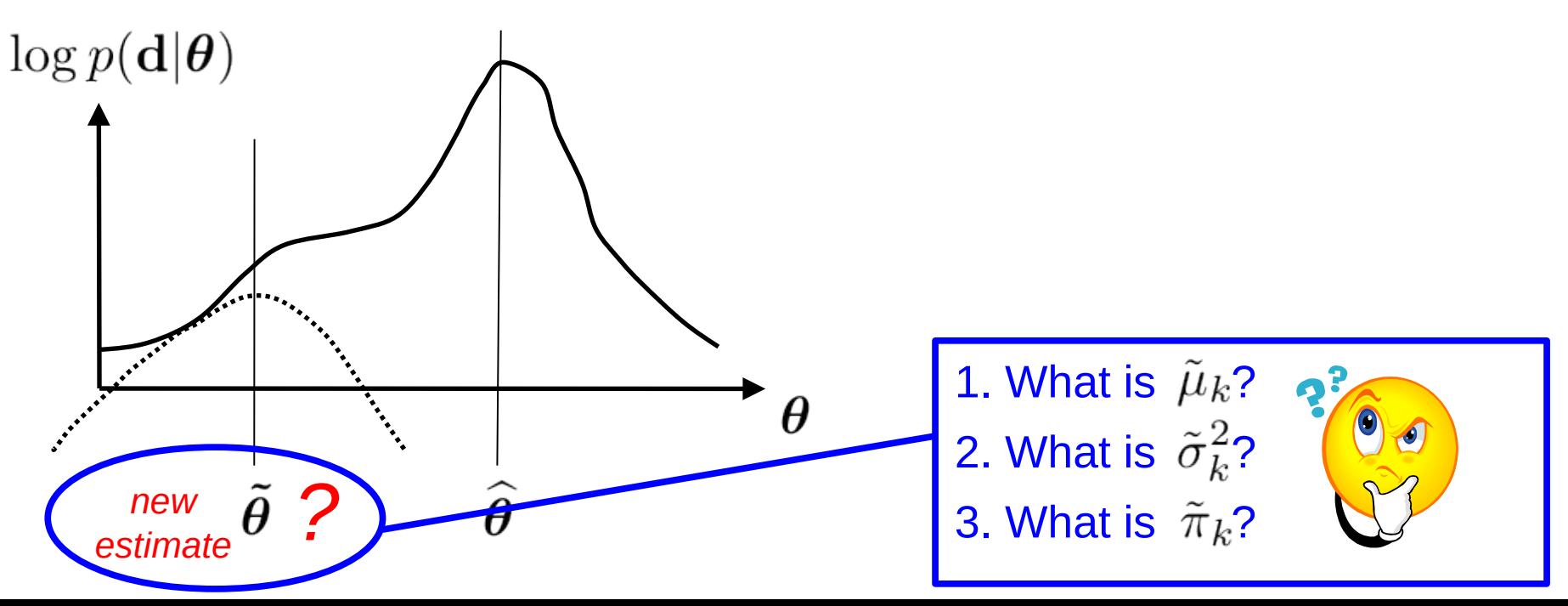

Lower bound:

$$
\sum_{n} \left[ \sum_{k} w_{k}^{n} \log \left( \frac{\mathcal{N}(d_{n} | \mu_{k}, \sigma_{k}^{2}) \pi_{k}}{w_{k}^{n}} \right) \right] = -\frac{1}{2} \sum_{k} \left[ \frac{1}{\sigma_{k}^{2}} \sum_{n} w_{k}^{n} (d_{n} - \mu_{k})^{2} + \left( \sum_{n} w_{k}^{n} \right) \log \sigma_{k}^{2} \right] + \sum_{k} \left[ \left( \sum_{n} w_{k}^{n} \right) \log \pi_{k} \right] + C
$$

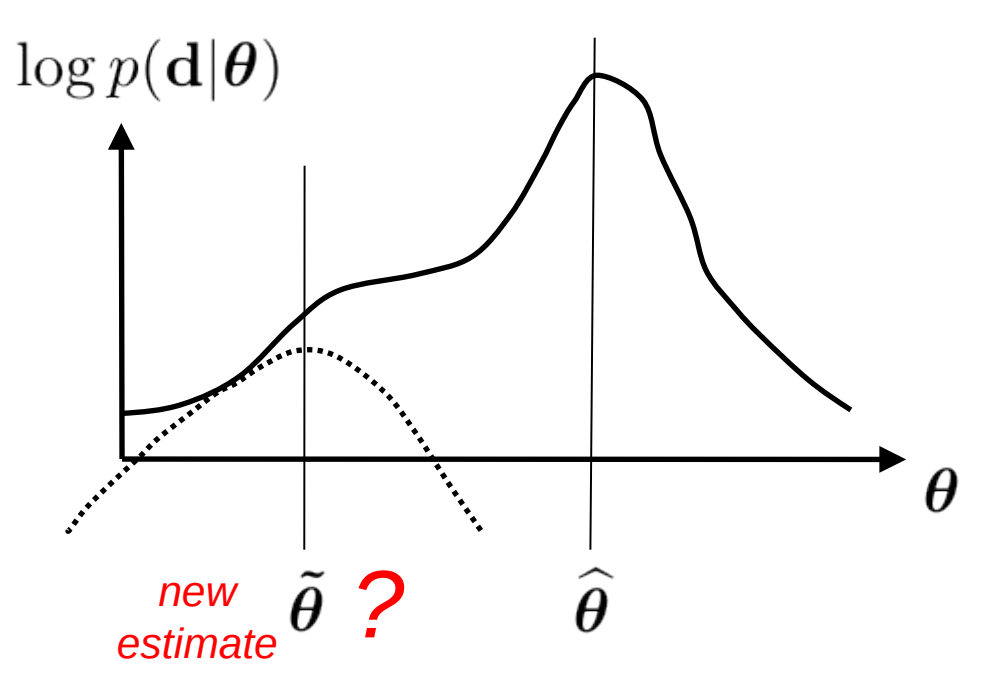

0  $\overline{\partial}$  $\theta$ 

Lower bound:

$$
\sum_{n} \left[ \sum_{k} w_{k}^{n} \log \left( \frac{\mathcal{N}(d_{n} | \mu_{k}, \sigma_{k}^{2}) \pi_{k}}{w_{k}^{n}} \right) \right] = -\frac{1}{2} \sum_{k} \left[ \frac{1}{\sigma_{k}^{2}} \sum_{n} w_{k}^{n} (d_{n} - \mu_{k})^{2} + \left( \sum_{n} w_{k}^{n} \right) \log \sigma_{k}^{2} \right] + \sum_{k} \left[ \left( \sum_{n} w_{k}^{n} \right) \log \pi_{k} \right] + C
$$

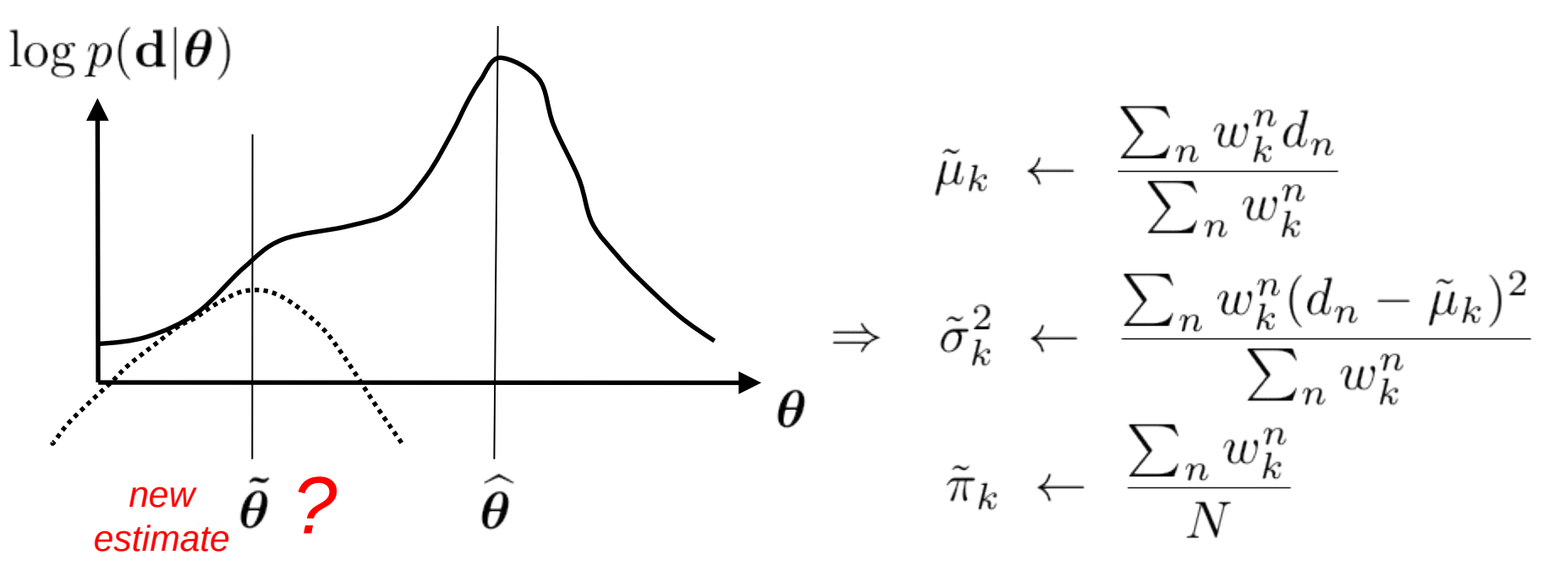

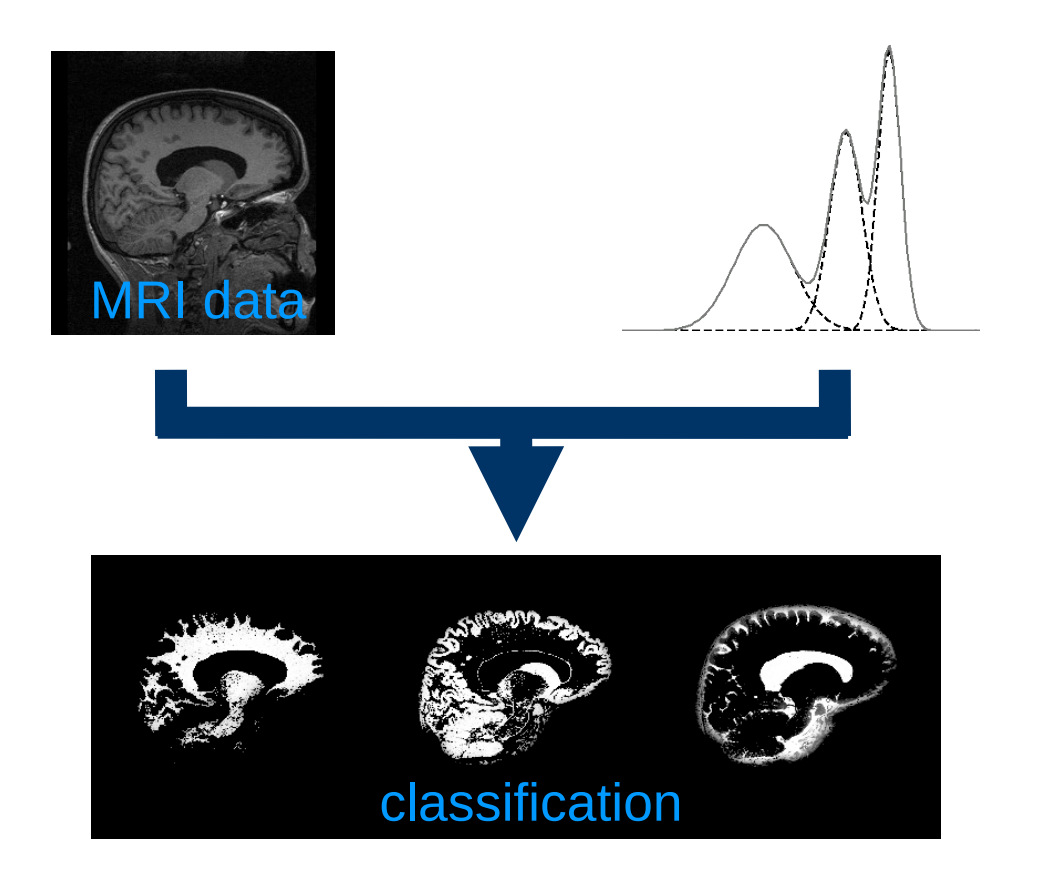

Classify the image voxels according to the current parameter estimate ("E-step")

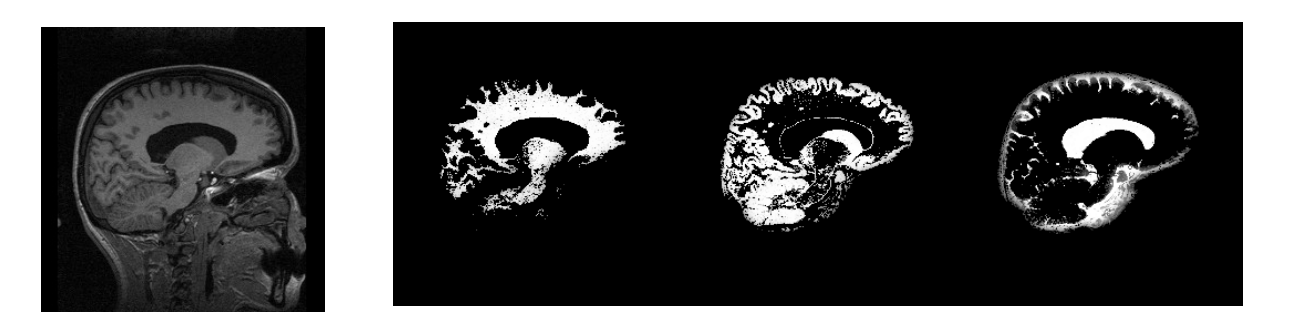

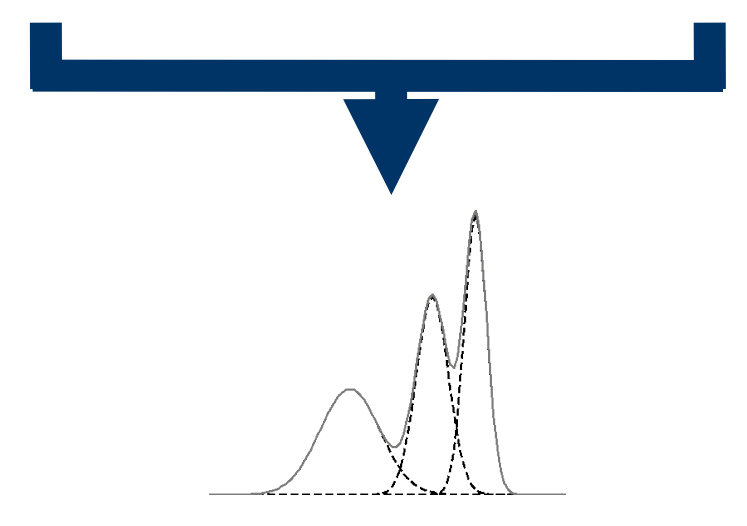

Update the parameter estimate based on the current classification ("M-step")

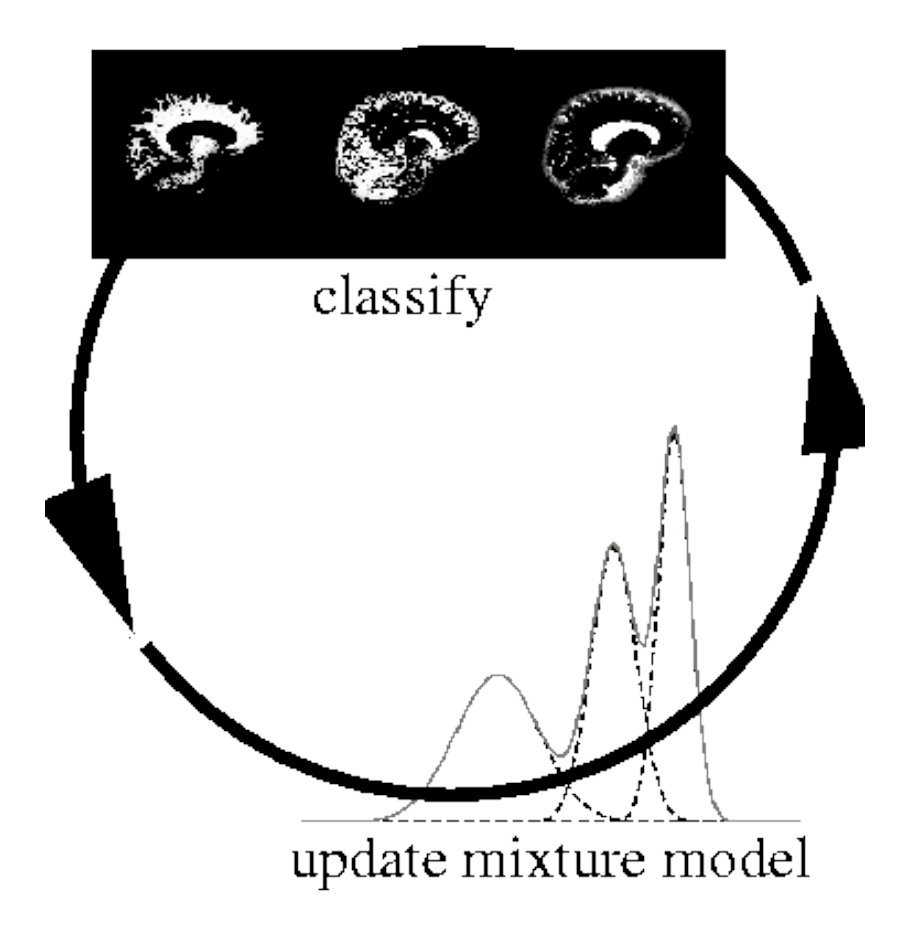

- Repeatedly apply closedform parameter updates
- Each iteration improves the log likelihood

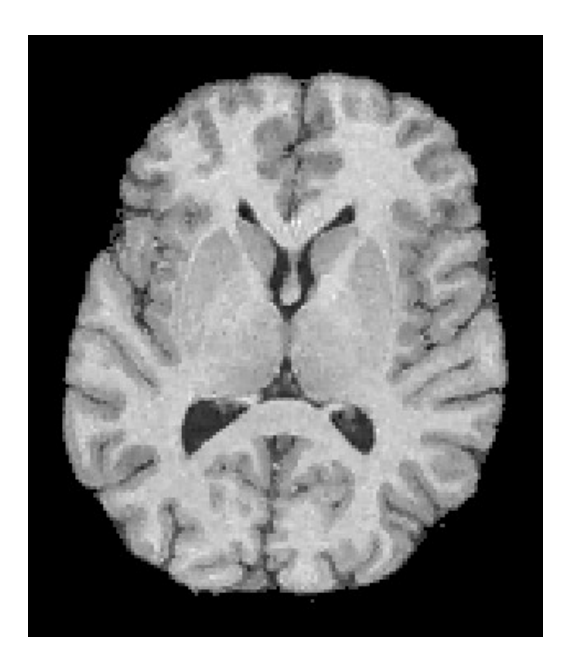

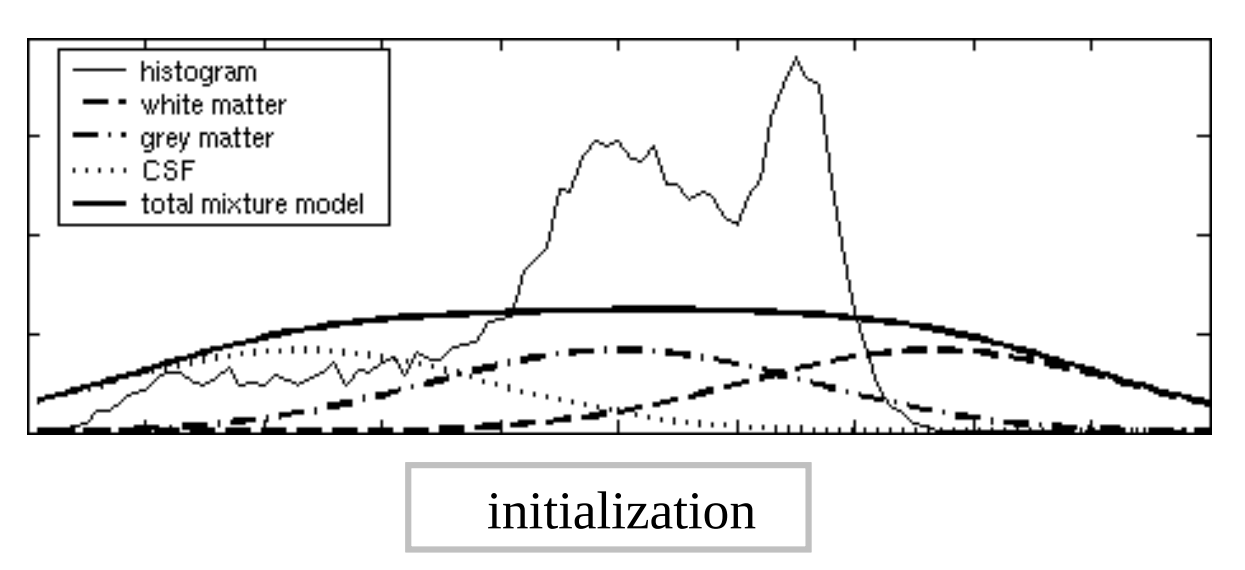

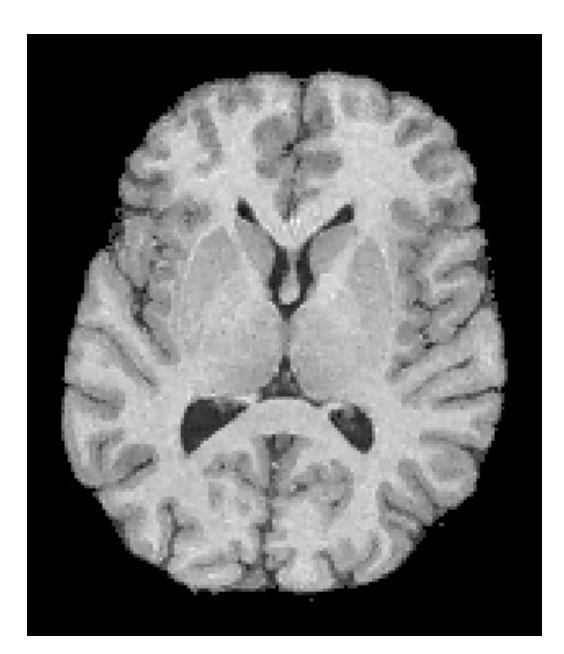

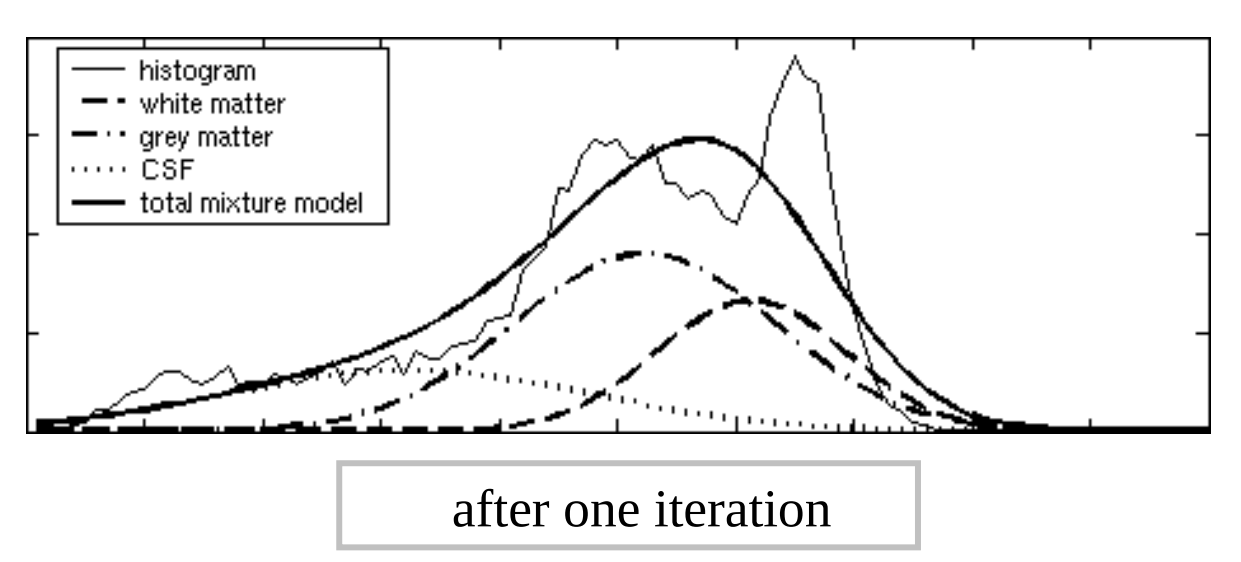

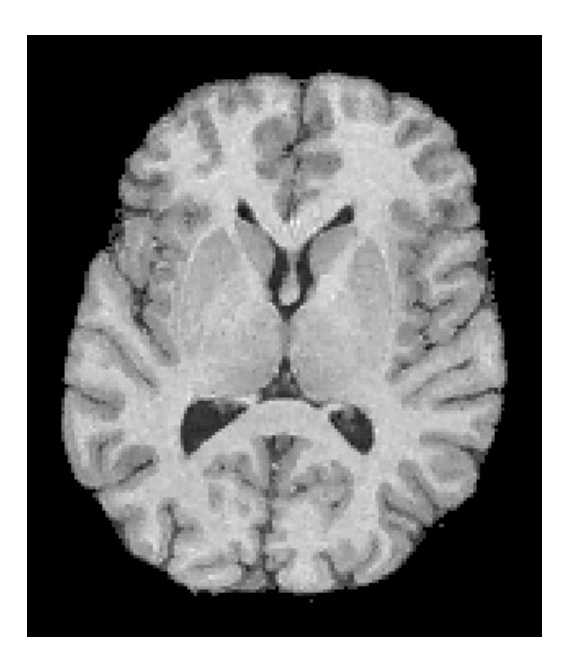

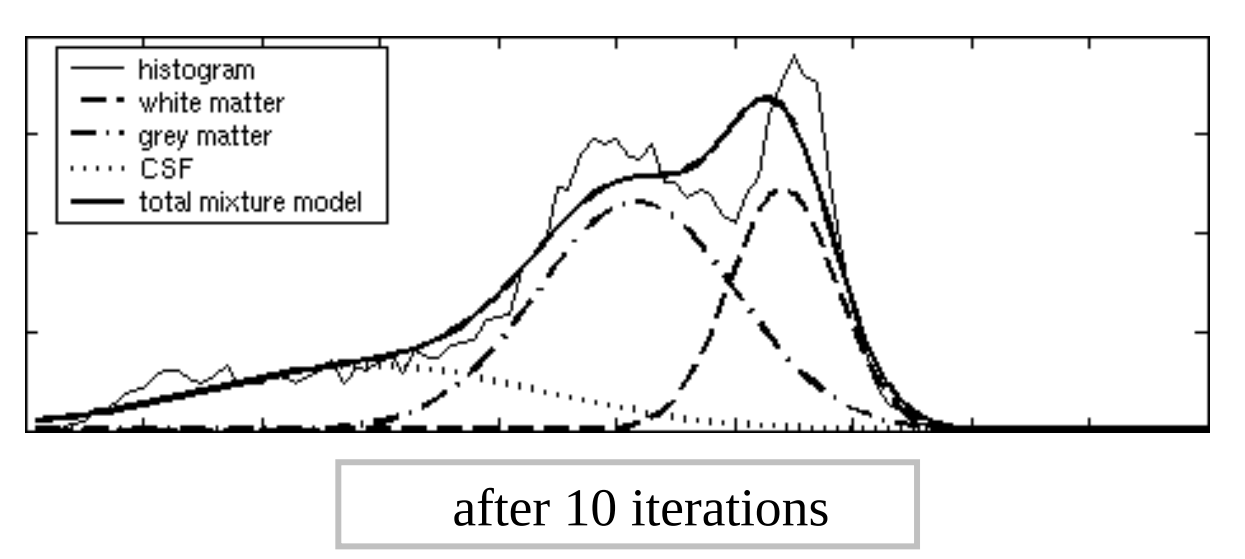

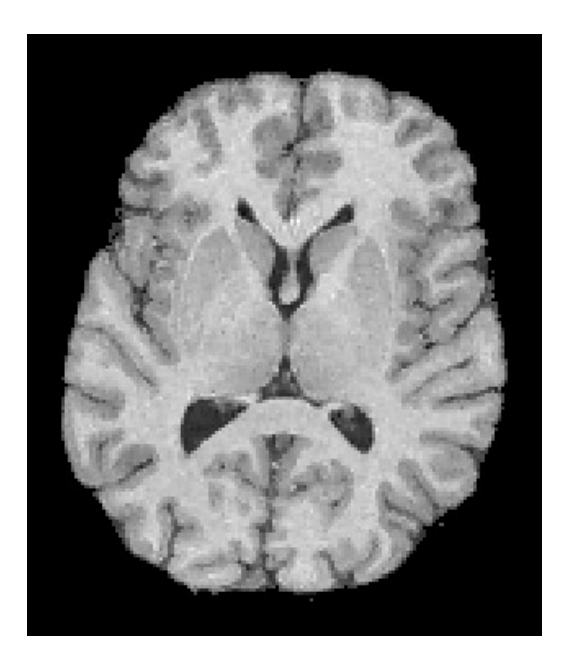

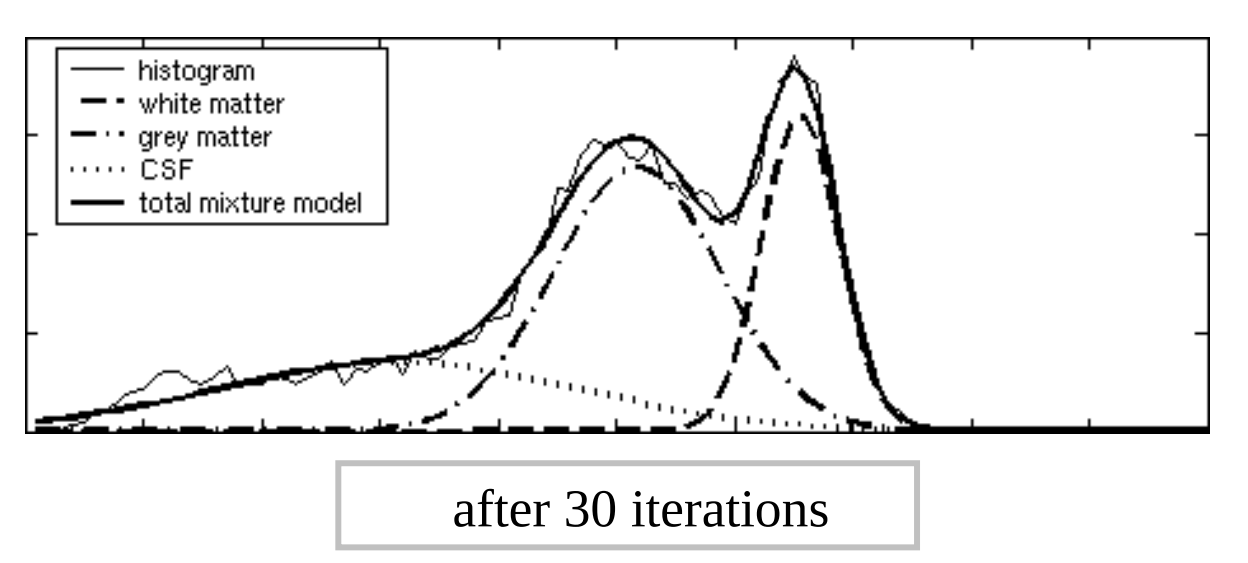

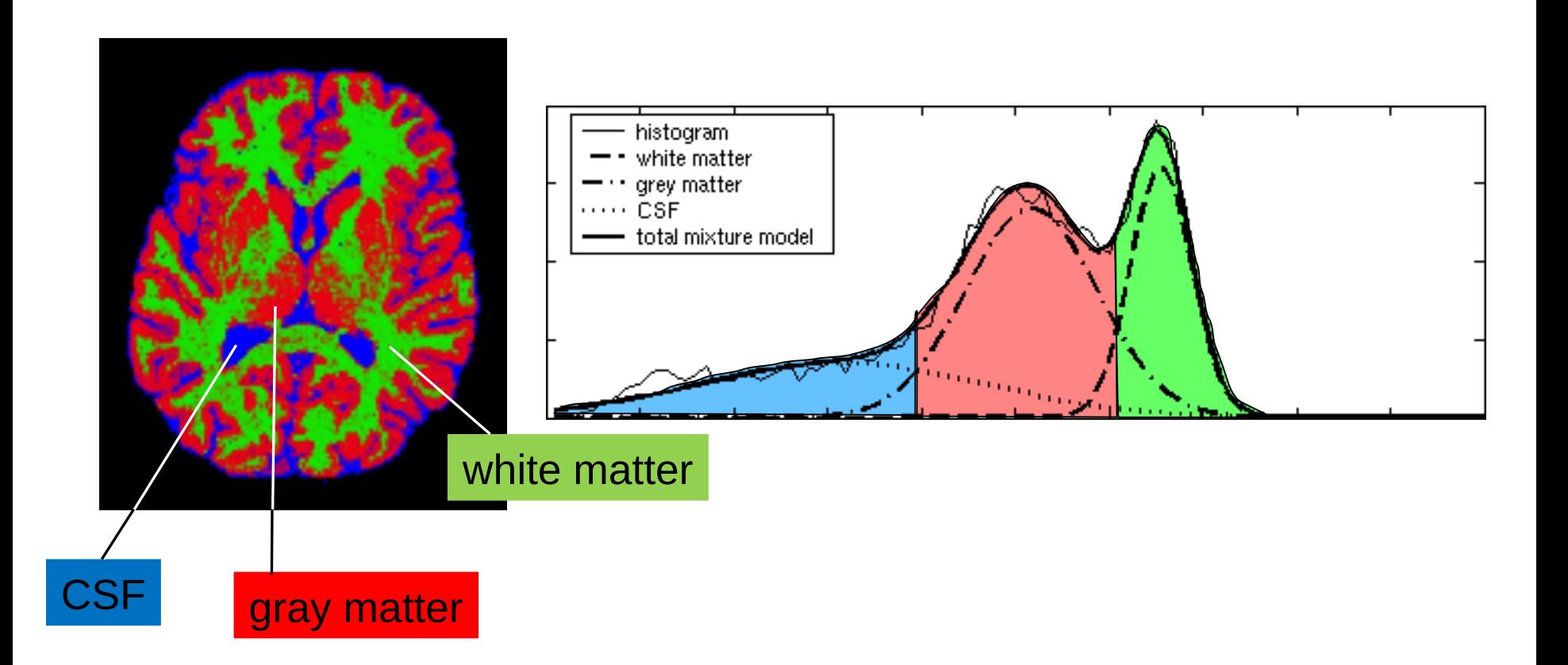

- Imaging artifact in MRI
- Smooth intensity variations across the image area

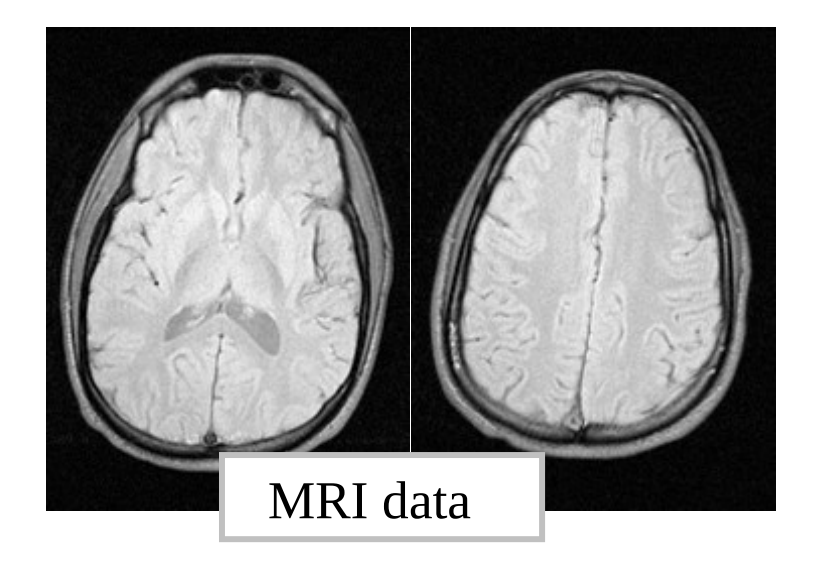

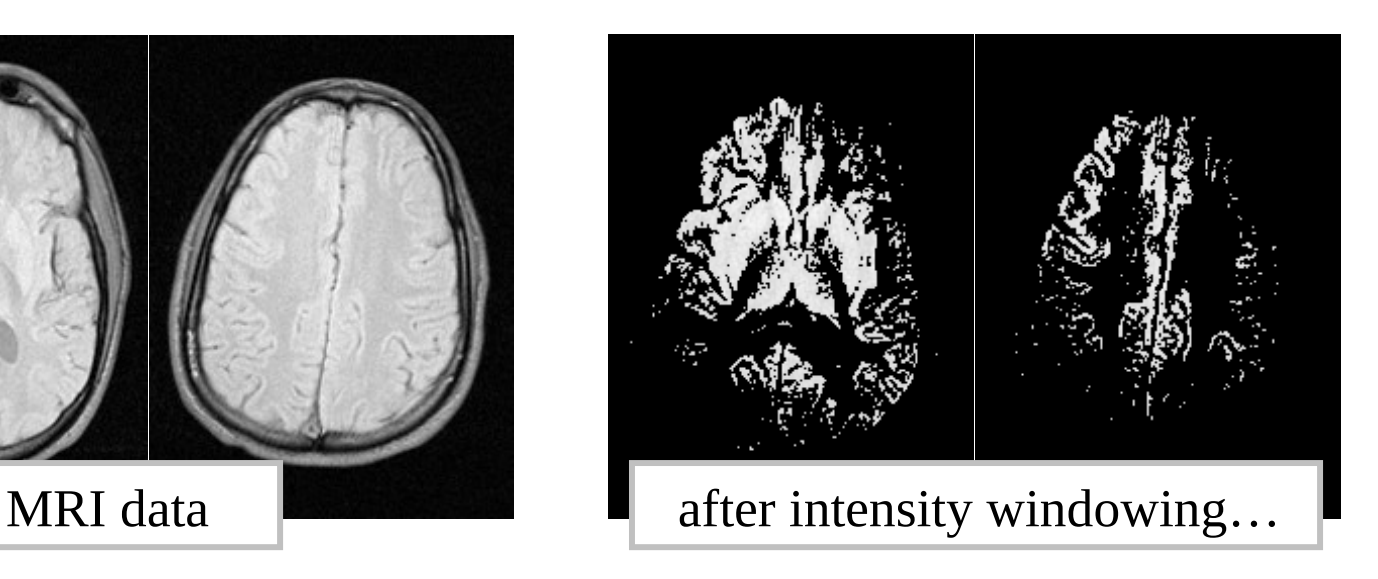

- Depends on the object being scanned
- Is much worse on the newest generation scanners

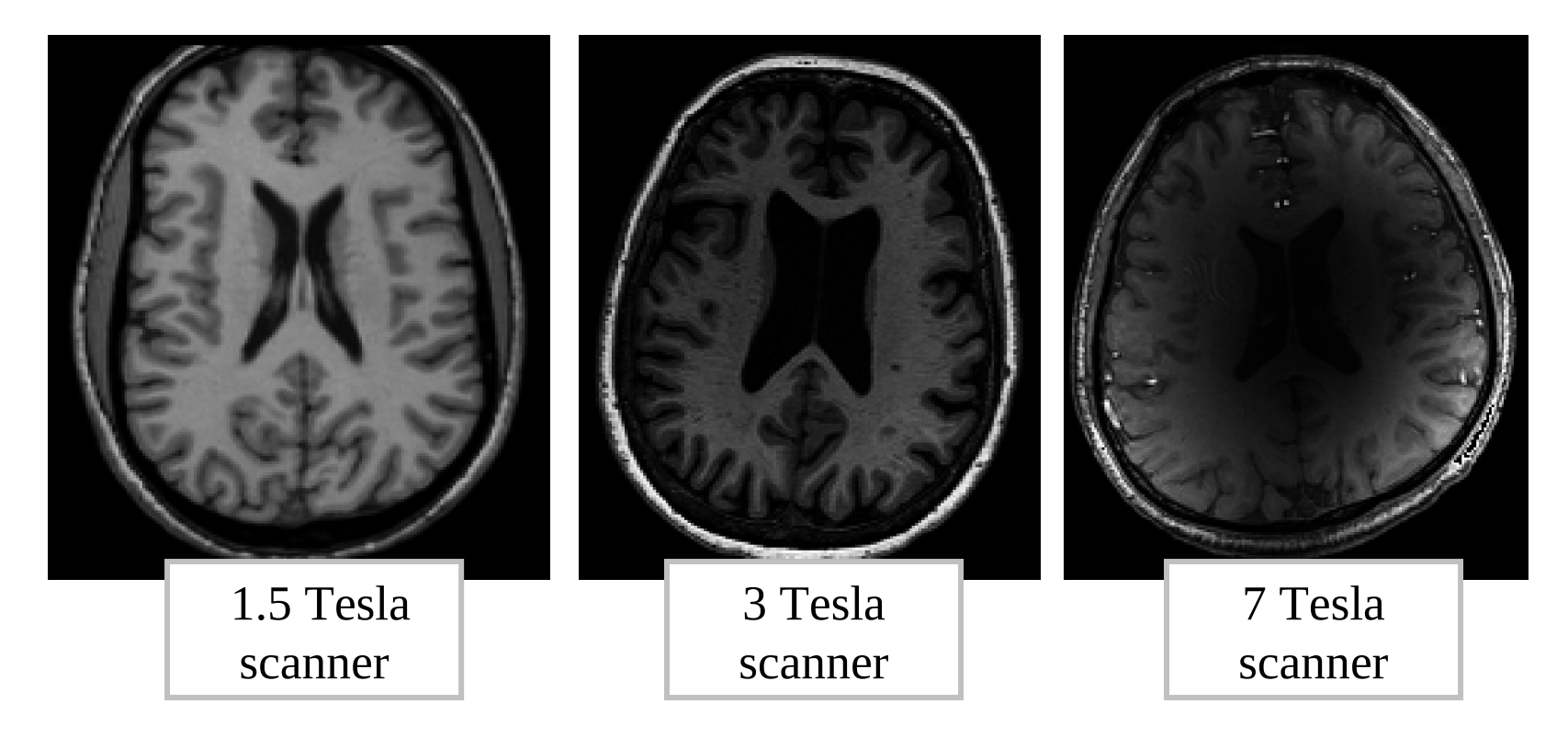

#### Causes segmentation errors with our segmentation procedure so far…

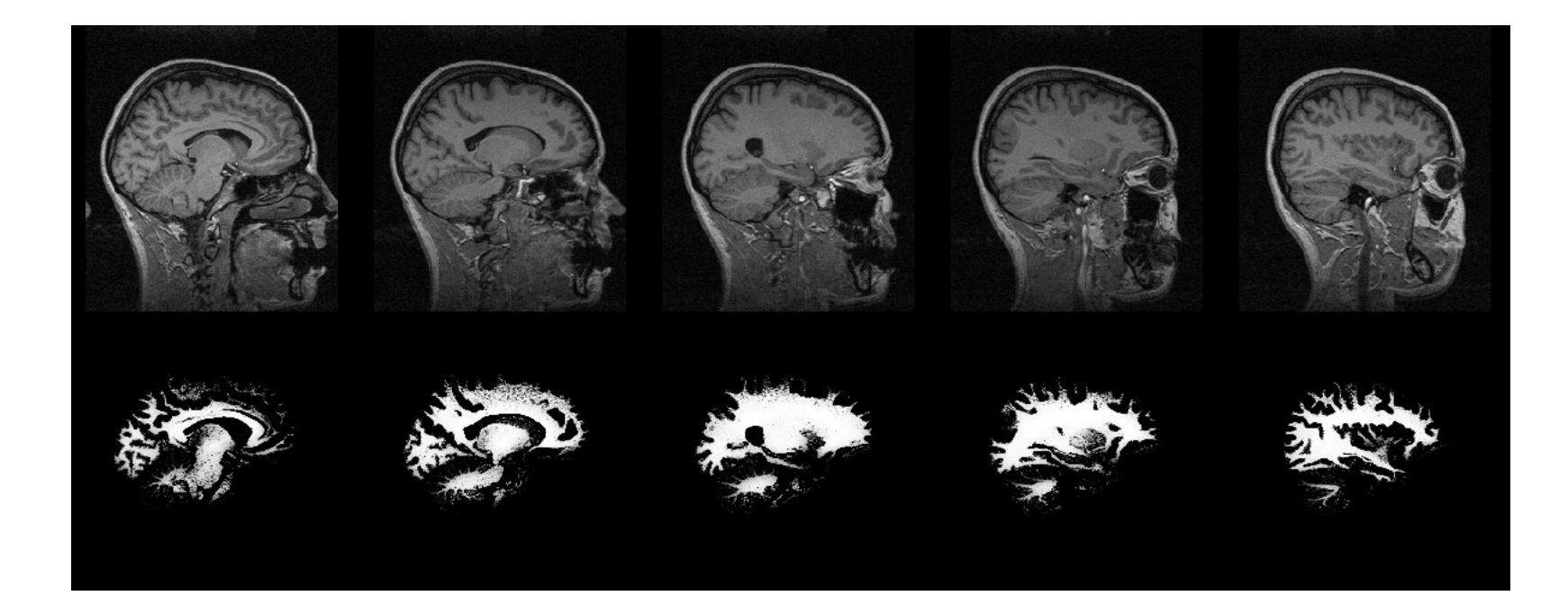

#### Causes segmentation errors with our segmentation procedure so far…

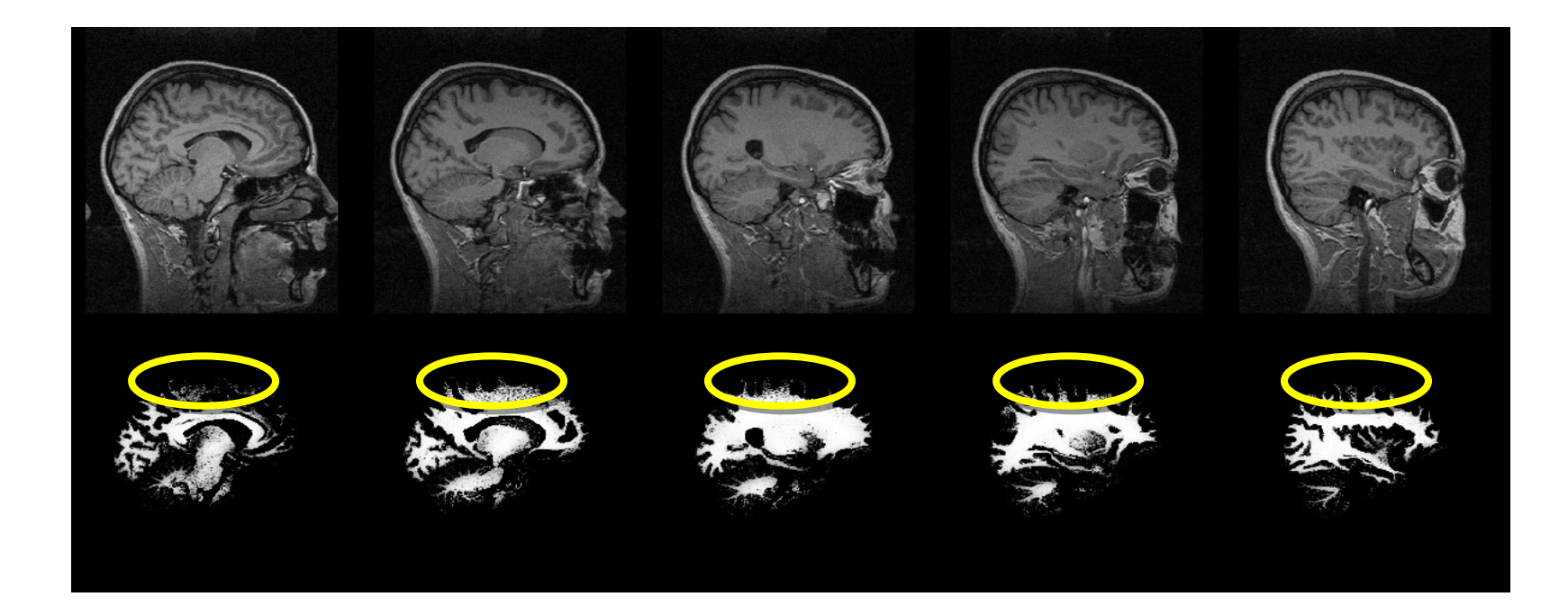

#### Generative model

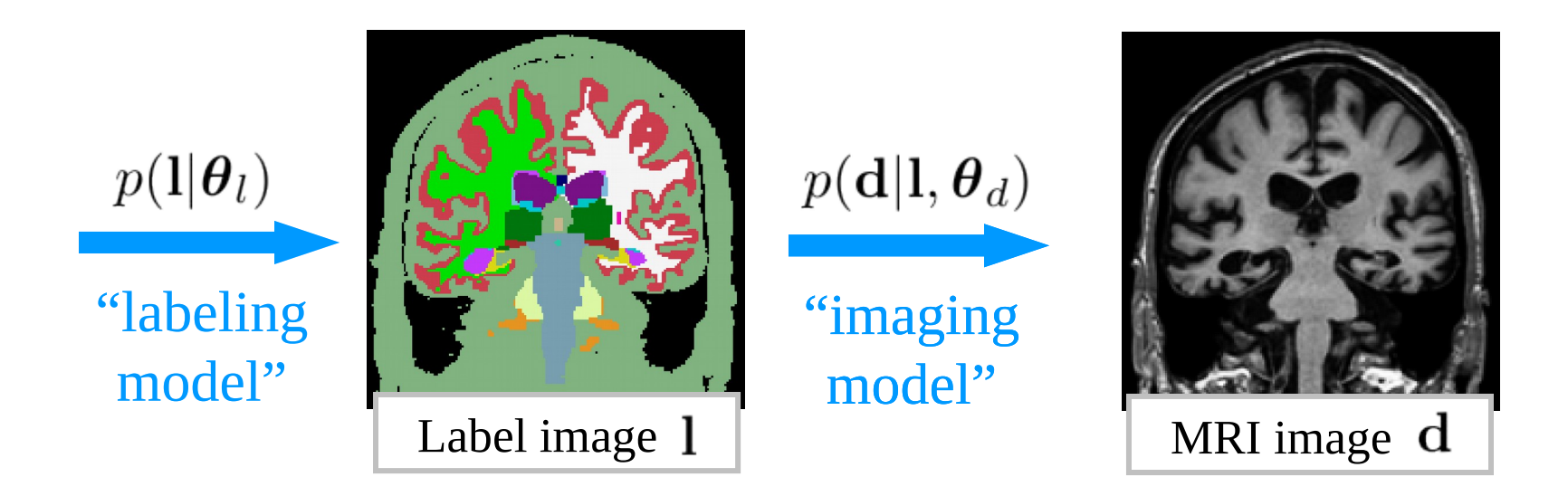

# Improved imaging model

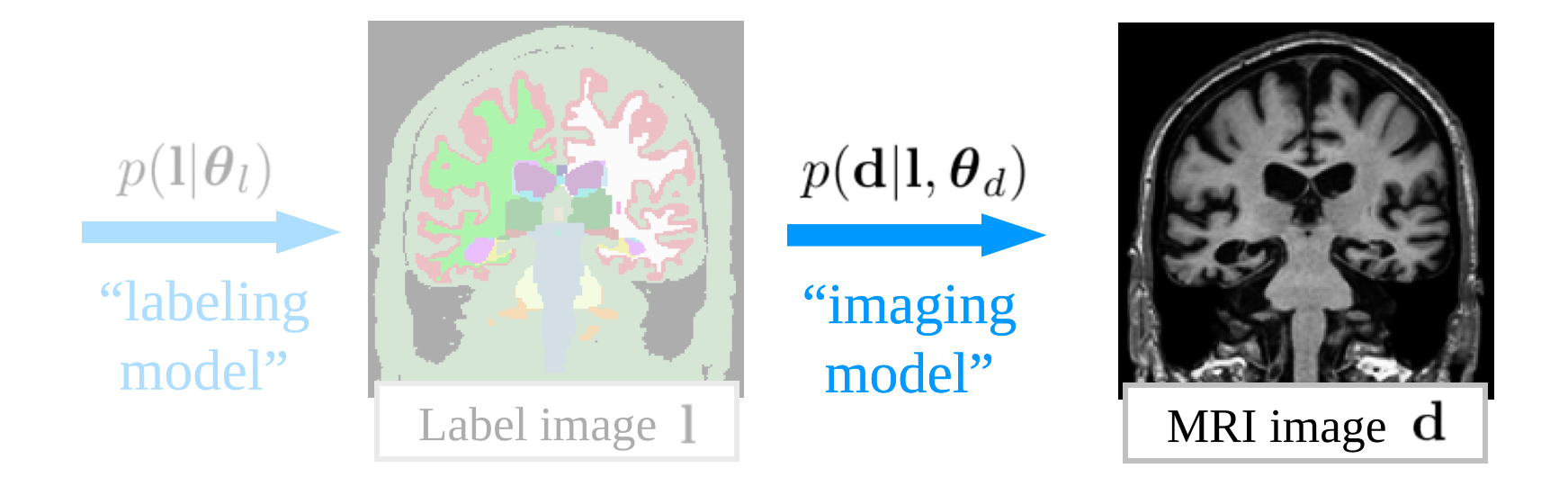

# Improved imaging model

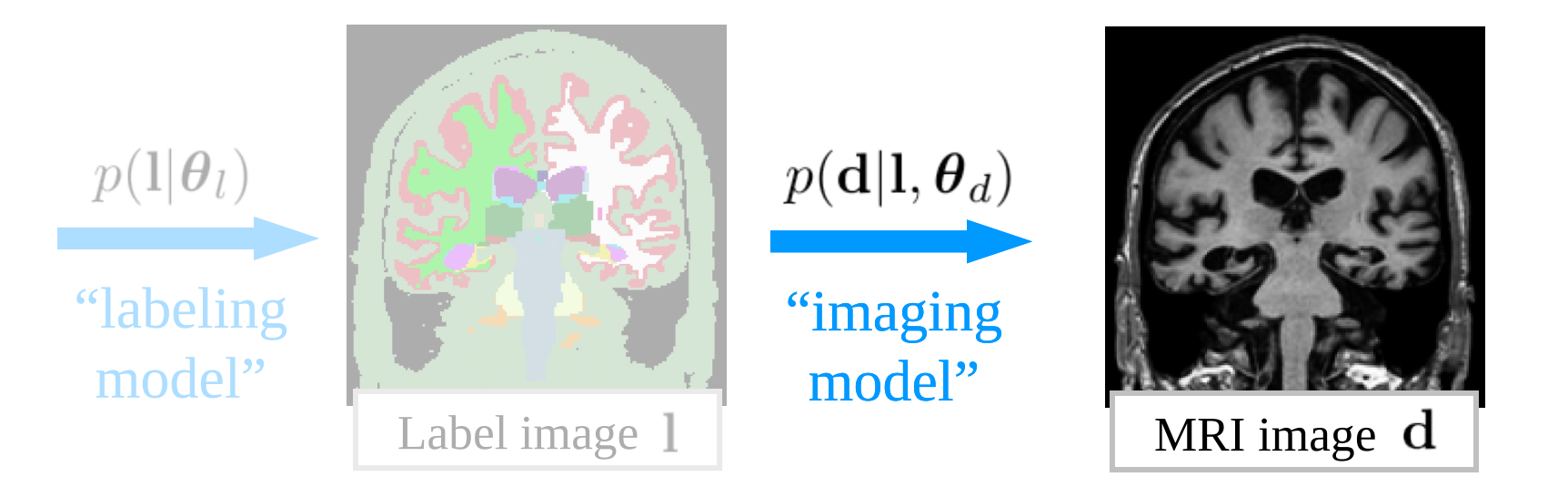

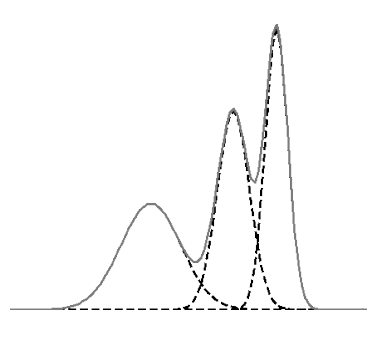

old model

# Improved imaging model

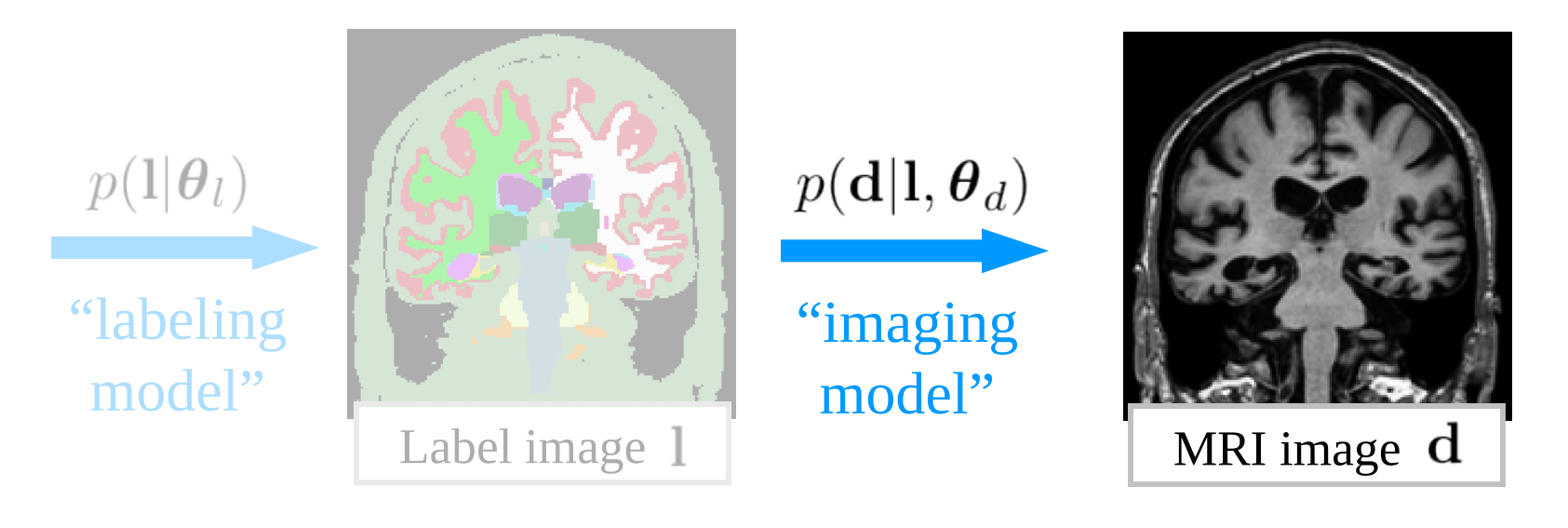

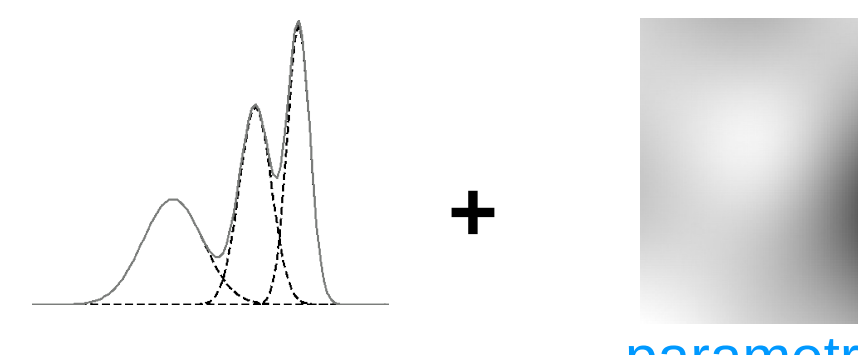

old model parametric bias field model

# Bias field model

#### Linear combination of  $M$  smooth basis functions

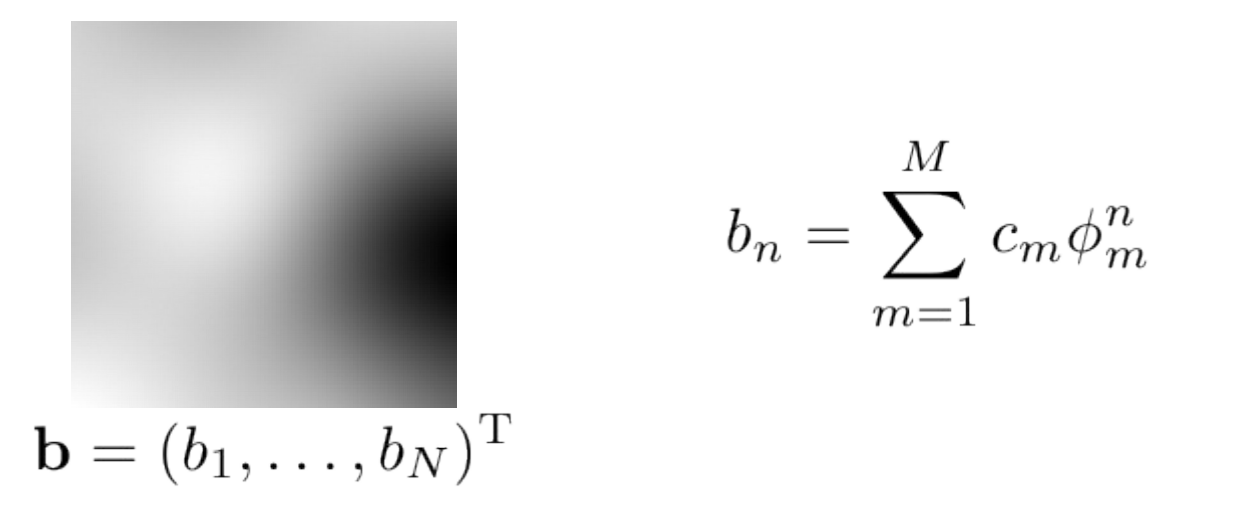

 $\phi_m^n$ : value of the *m*th basis function in voxel *n* 

 $\mathbf{c} = (c_1, \ldots, c_M)^{\mathrm{T}}$ : parameters of the bias field model

#### Bias field model

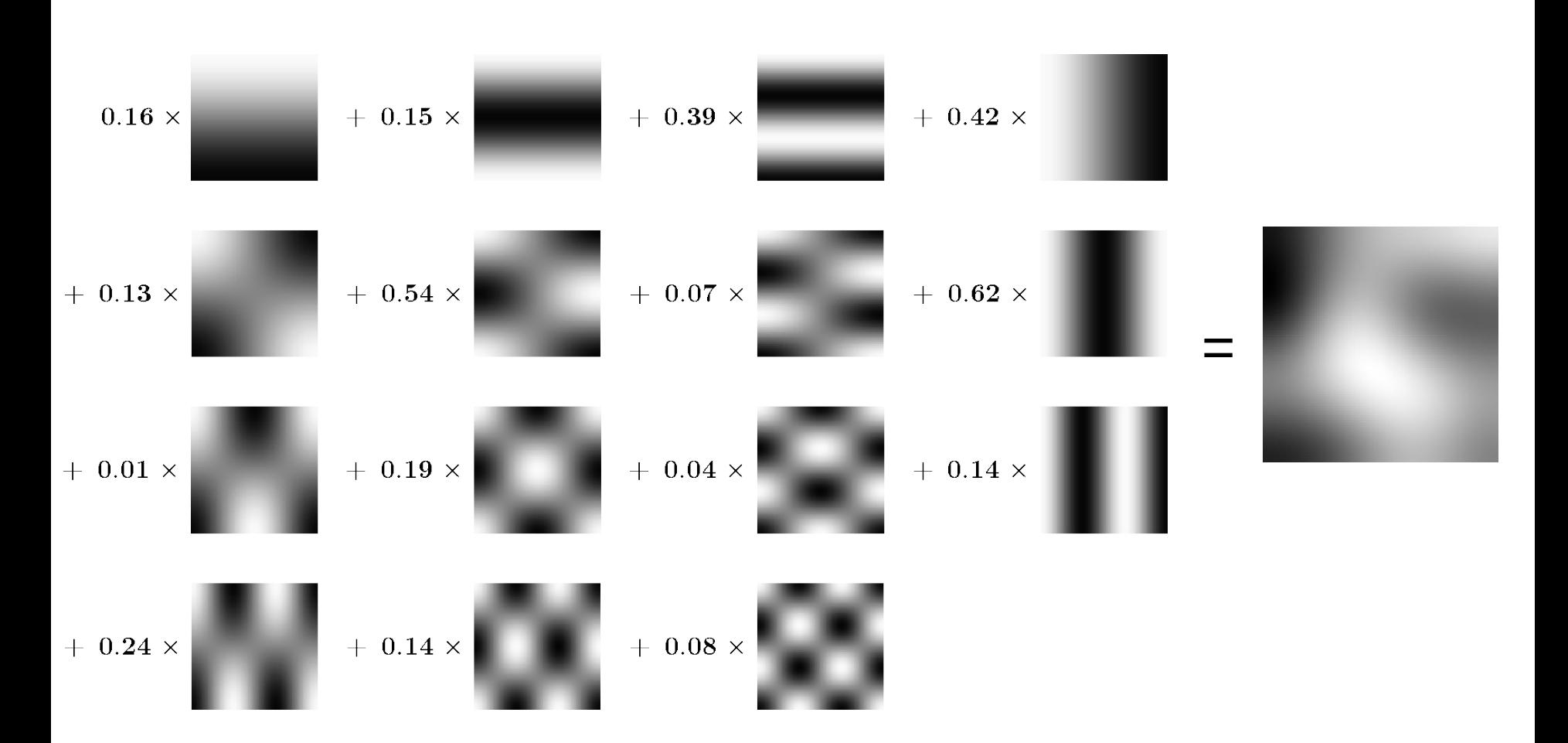

- Bias field parameters are part of the model parameters
- Parameter optimization with a *Generalized* Expectation Maximization (GEM) algorithm

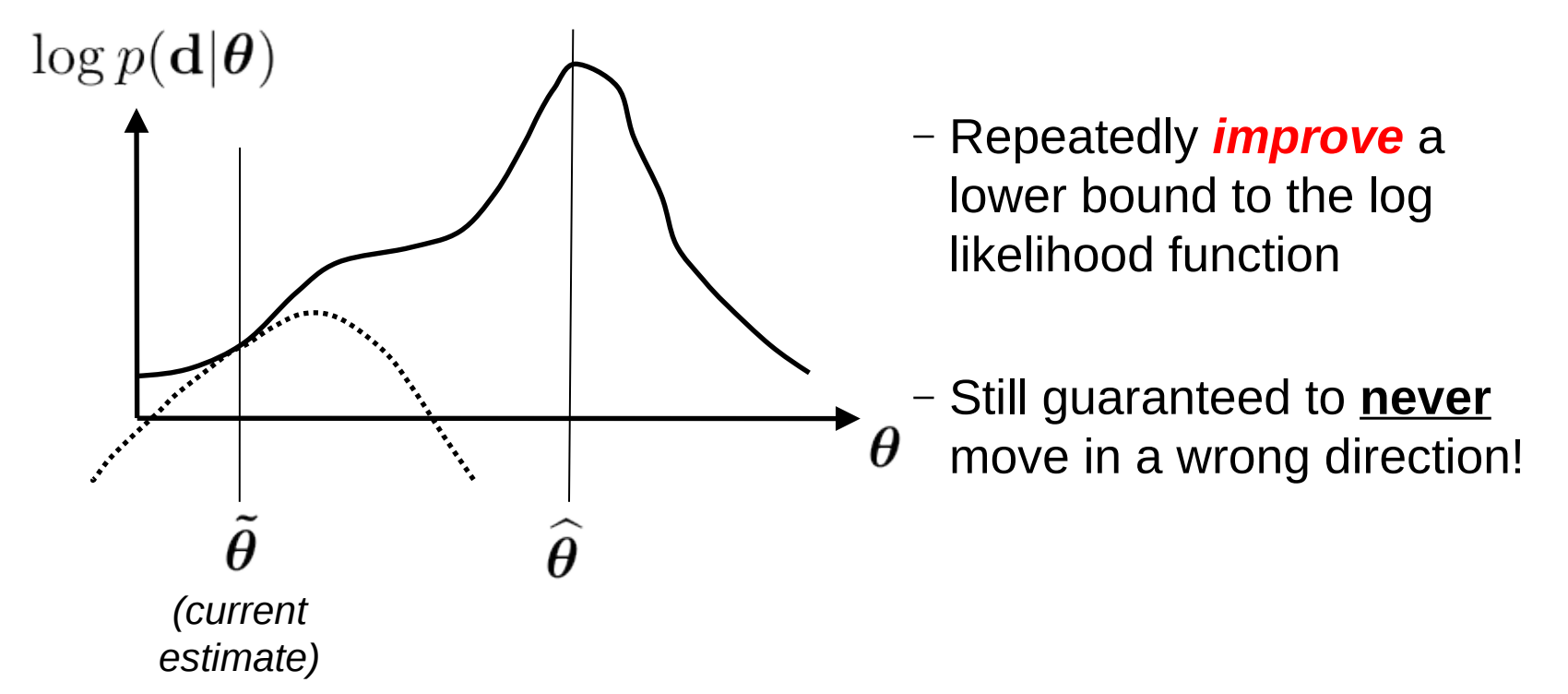

- Same derivations as before
- The lower bound touches the objective function at current objective function at current  $\mathbf{p}$   $\mathbf{p}$   $\mathbf{p}$   $\left( d_n - \sum \tilde{c}_m \phi_m^n \left| \tilde{\mu}_k, \tilde{\sigma}_k^2 \right. \right) \tilde{\pi}_k$

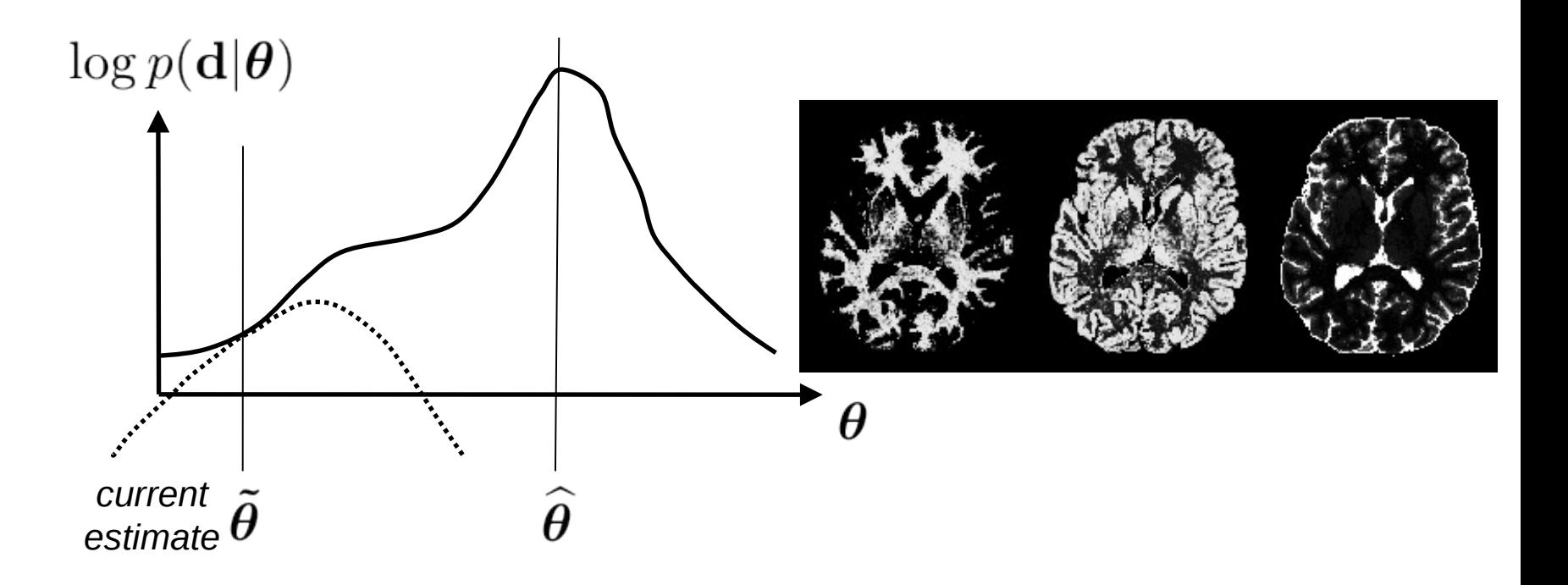

#### Improving the lower bound

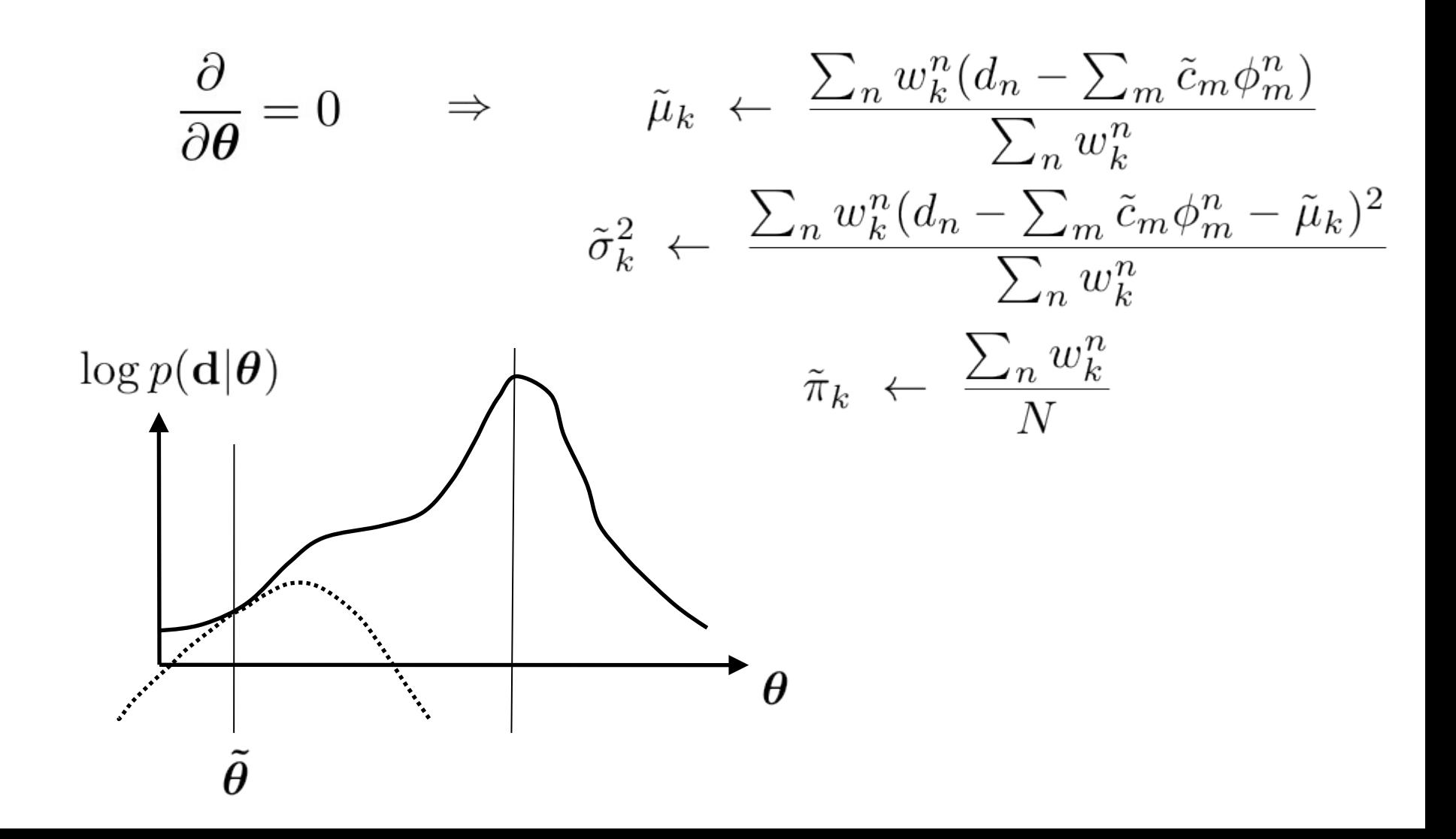

#### Improving the lower bound

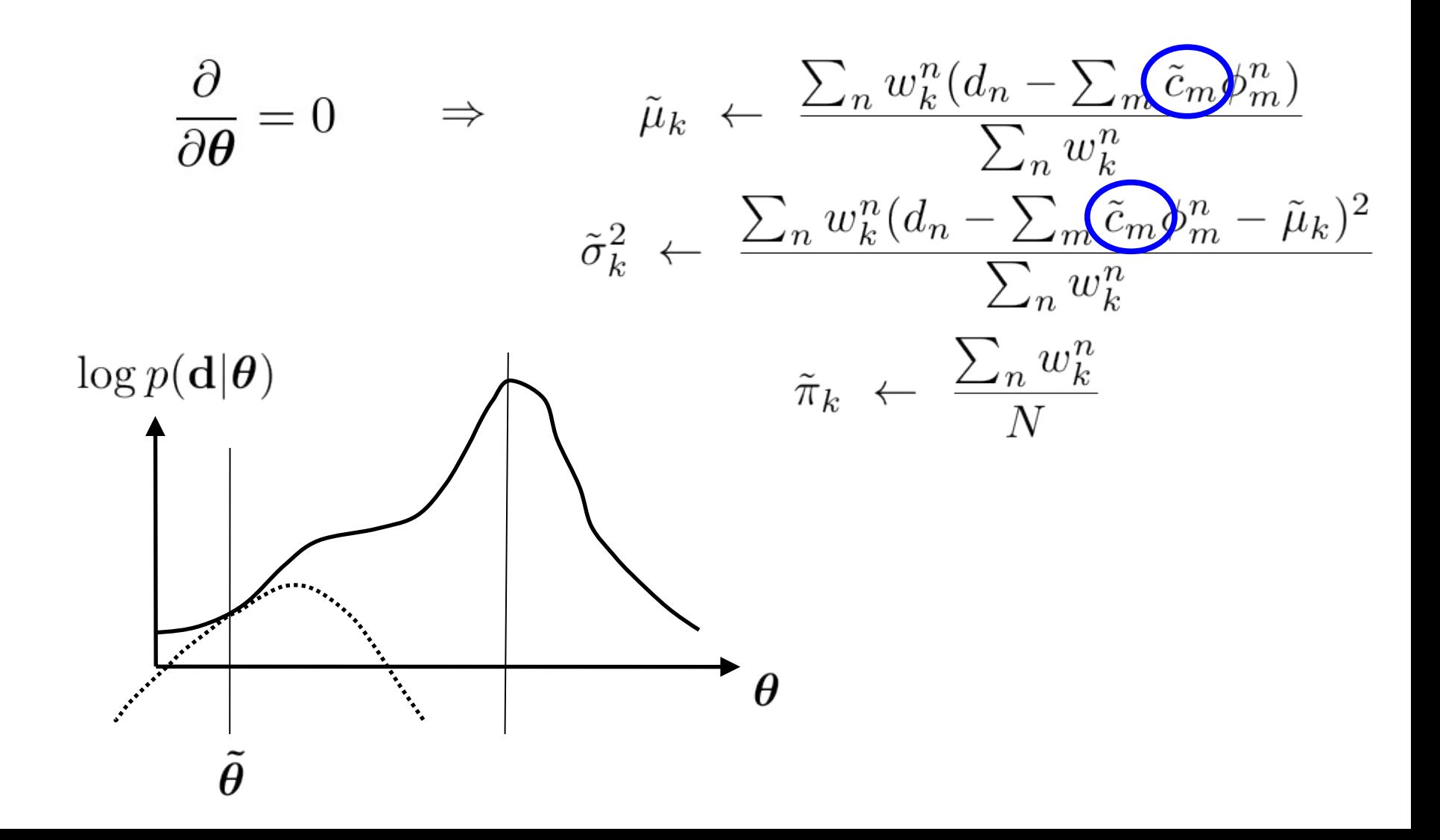

#### Improving the lower bound (cont.)

$$
\tilde{\mathbf{c}} \leftarrow (\mathbf{\Phi}^{\mathrm{T}} \mathbf{S} \mathbf{\Phi})^{-1} \mathbf{\Phi}^{\mathrm{T}} \mathbf{S} \mathbf{r}
$$
\n
$$
\mathbf{c} \leftarrow (\mathbf{\Phi}^{\mathrm{T}} \mathbf{S} \mathbf{\Phi})^{-1} \mathbf{\Phi}^{\mathrm{T}} \mathbf{S} \mathbf{r}
$$
\n
$$
\mathbf{c} \text{f. linear basis function regression}
$$
\n
$$
\mathbf{s} \text{modning operation}
$$
\n
$$
\mathbf{\Phi} = \begin{pmatrix}\n\phi_1^1 & \phi_2^1 & \dots & \phi_M^1 \\
\phi_1^2 & \phi_2^2 & \dots & \phi_M^2 \\
\vdots & \vdots & \ddots & \vdots \\
\phi_1^N & \phi_2^N & \dots & \phi_M^N\n\end{pmatrix}
$$
\n
$$
\frac{w_k^n}{\tilde{\sigma}_k^2}, \quad s_n = \sum_k s_k^n, \quad \mathbf{S} = \text{diag}(s_n), \quad \tilde{d}_n = \frac{\sum_k s_k^n \tilde{\mu}_k}{\sum_k s_k^n}, \quad \mathbf{r} = \begin{pmatrix}\nd_1 - \tilde{d}_1 \\
\vdots \\
d_N - \tilde{d}_N\n\end{pmatrix}
$$

 $s_k^n =$ 

#### Improving the lower bound (cont.)

$$
\tilde{\mathbf{c}} \leftarrow (\mathbf{\Phi}^{\mathrm{T}} \mathbf{S} \mathbf{\Phi})^{-1} \mathbf{\Phi}^{\mathrm{T}} \mathbf{S} \mathbf{r}
$$
\n
$$
\mathbf{c} \leftarrow (\mathbf{\Phi}^{\mathrm{T}} \mathbf{S} \mathbf{\Phi})^{-1} \mathbf{\Phi}^{\mathrm{T}} \mathbf{S} \mathbf{r}
$$
\n
$$
\mathbf{c} \leftarrow (\mathbf{\Phi}^{\mathrm{T}} \mathbf{S} \mathbf{\Phi})^{-1} \mathbf{\Phi}^{\mathrm{T}} \mathbf{S} \mathbf{r}
$$
\nsmoothing operation

\n
$$
\mathbf{\Phi} = \begin{pmatrix}\n\phi_1^1 & \phi_2^1 & \dots & \phi_M^1 \\
\phi_1^2 & \phi_2^2 & \dots & \phi_M^2 \\
\vdots & \vdots & \ddots & \vdots \\
\phi_1^N & \phi_2^N & \dots & \phi_M^N\n\end{pmatrix}
$$
\n
$$
\begin{pmatrix}\nw_k^n \\
\hat{\sigma}_k^2\n\end{pmatrix} \quad s_n = \sum_k s_k^n, \quad \mathbf{S} = \text{diag}(s_n), \quad \tilde{d}_n = \frac{\sum_k s_k^0 \tilde{\mu}_k}{\sum_k s_k^n}, \quad \mathbf{r} = \begin{pmatrix}\nd_1 - \tilde{d}_1 \\
\vdots \\
d_N - \tilde{d}_N\n\end{pmatrix}
$$

 $s_k^n =$ 

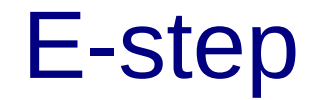

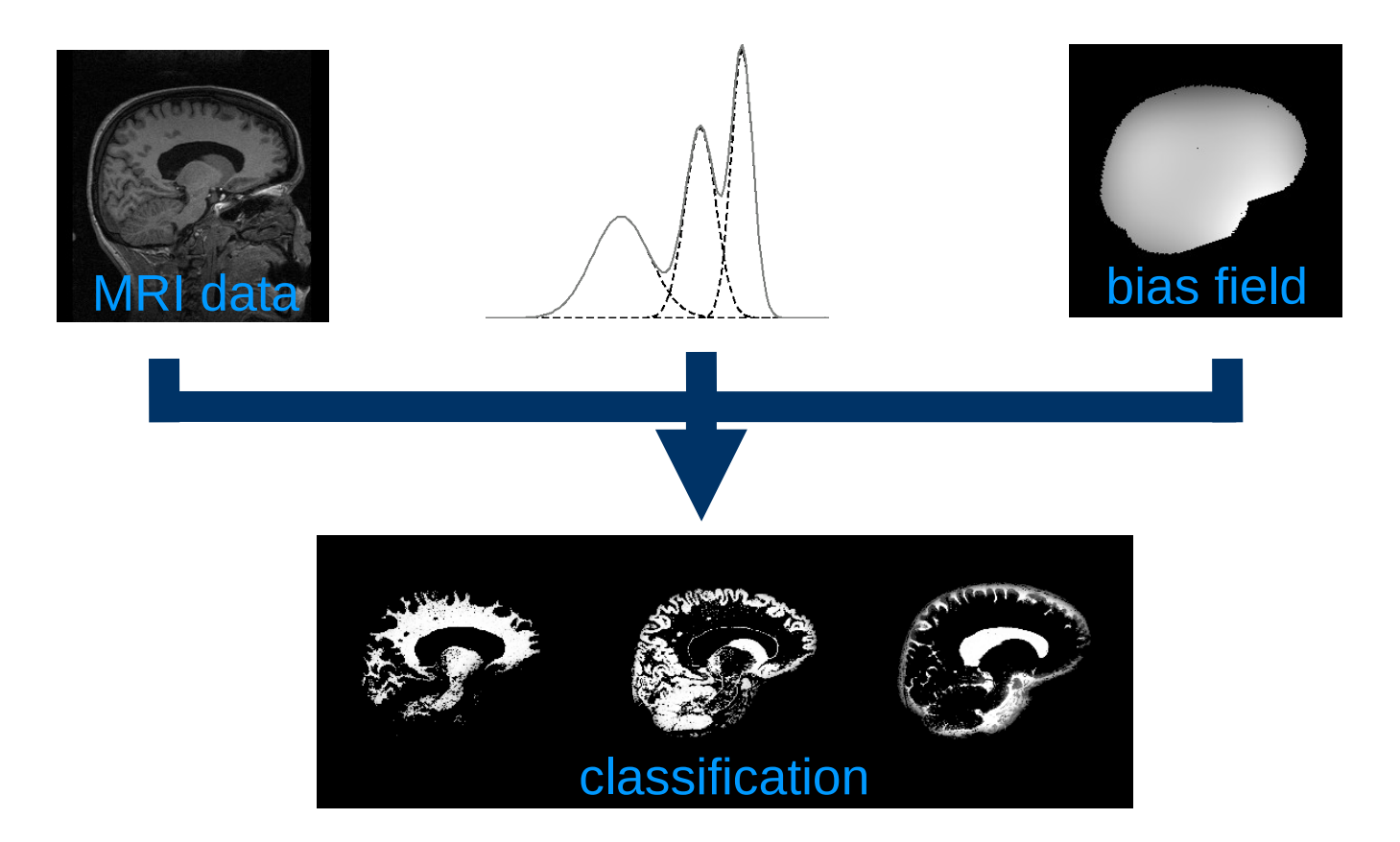

#### M-step part 1: distribution estimation

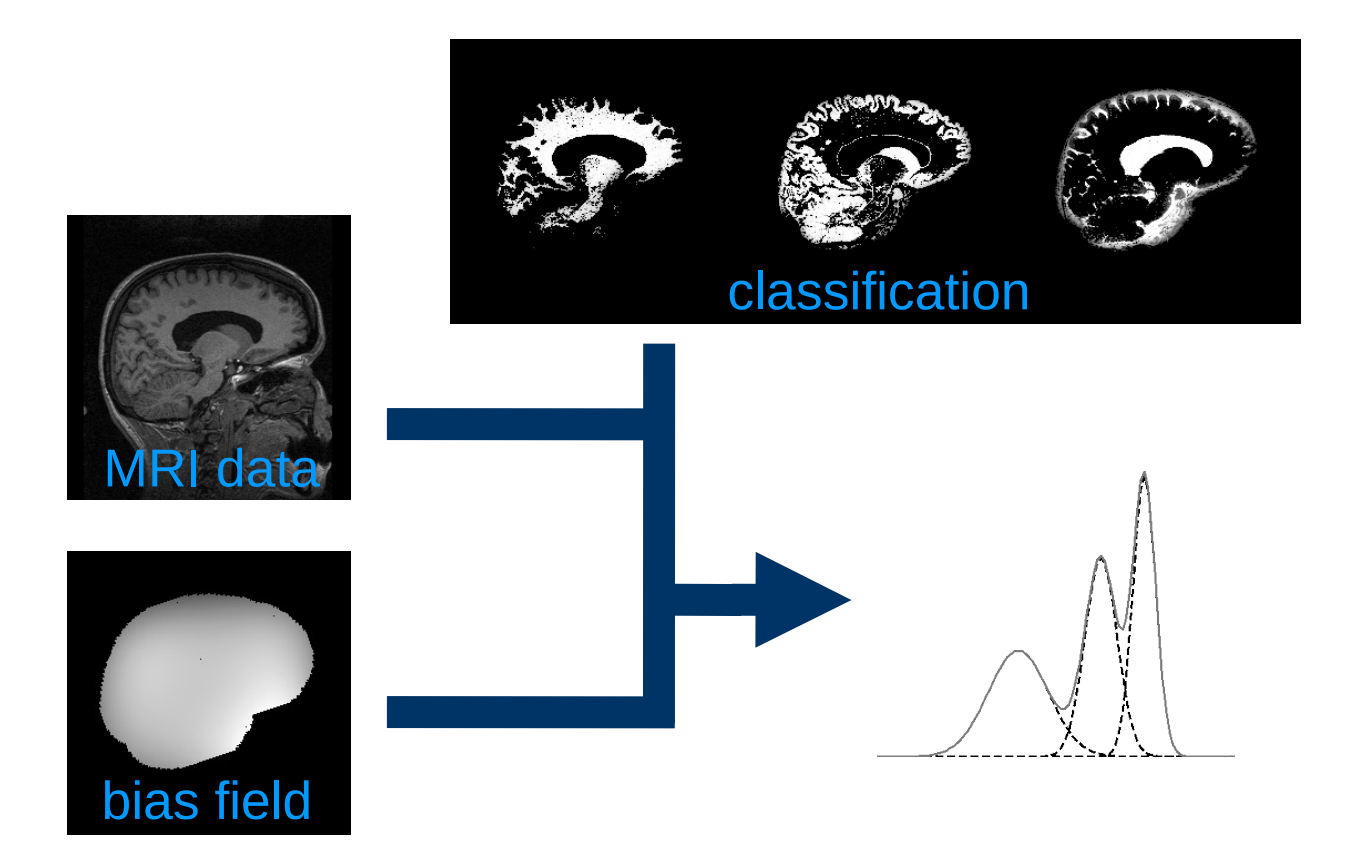

#### M-step part 2: bias field estimation

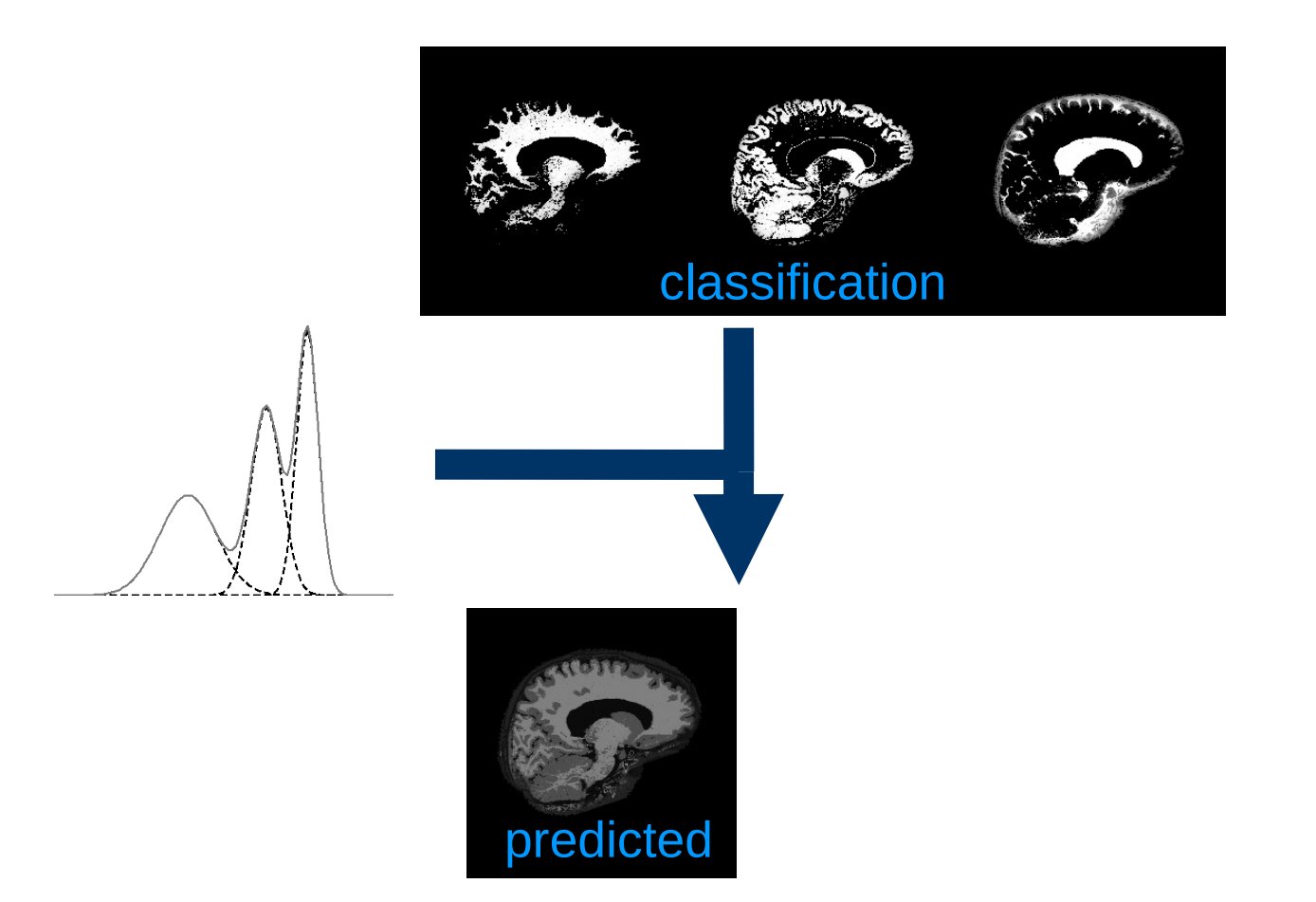

#### M-step part 2: bias field estimation

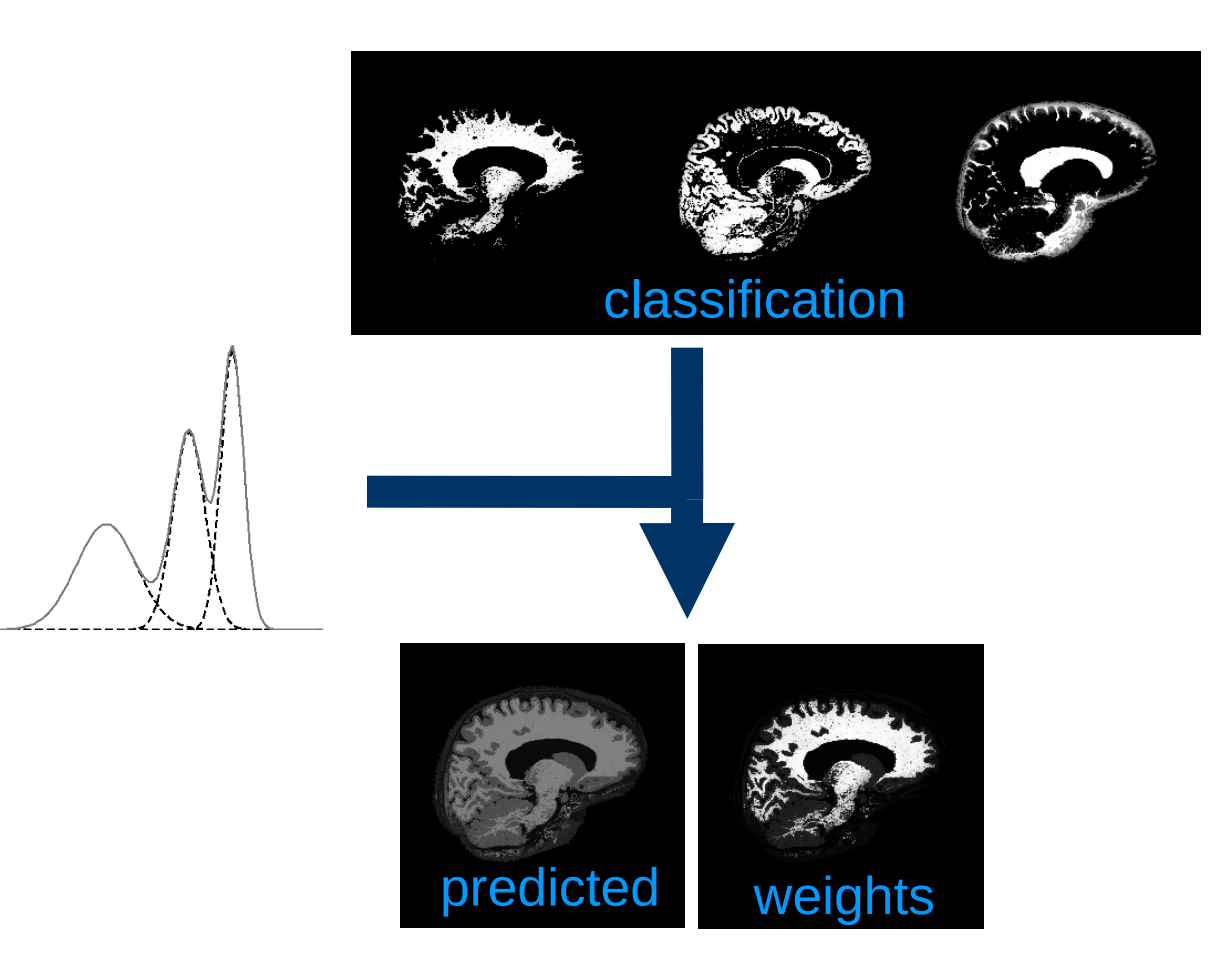

#### M-step part 2: bias field estimation

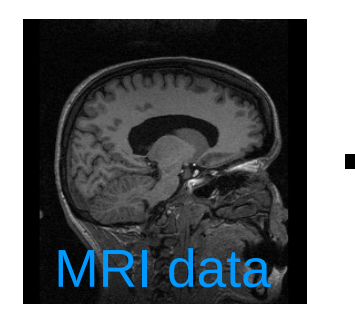

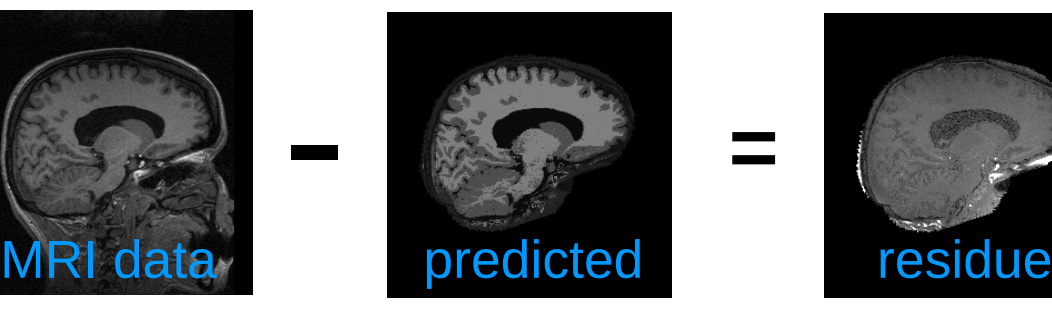

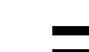

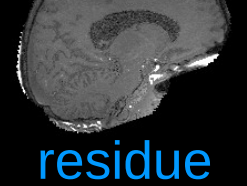

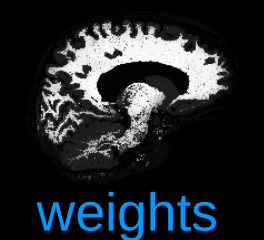

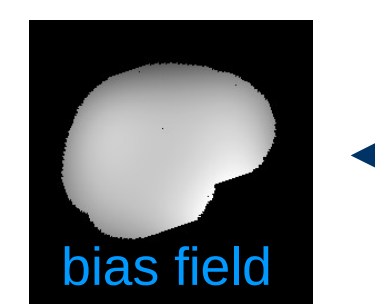

weighted smoothing

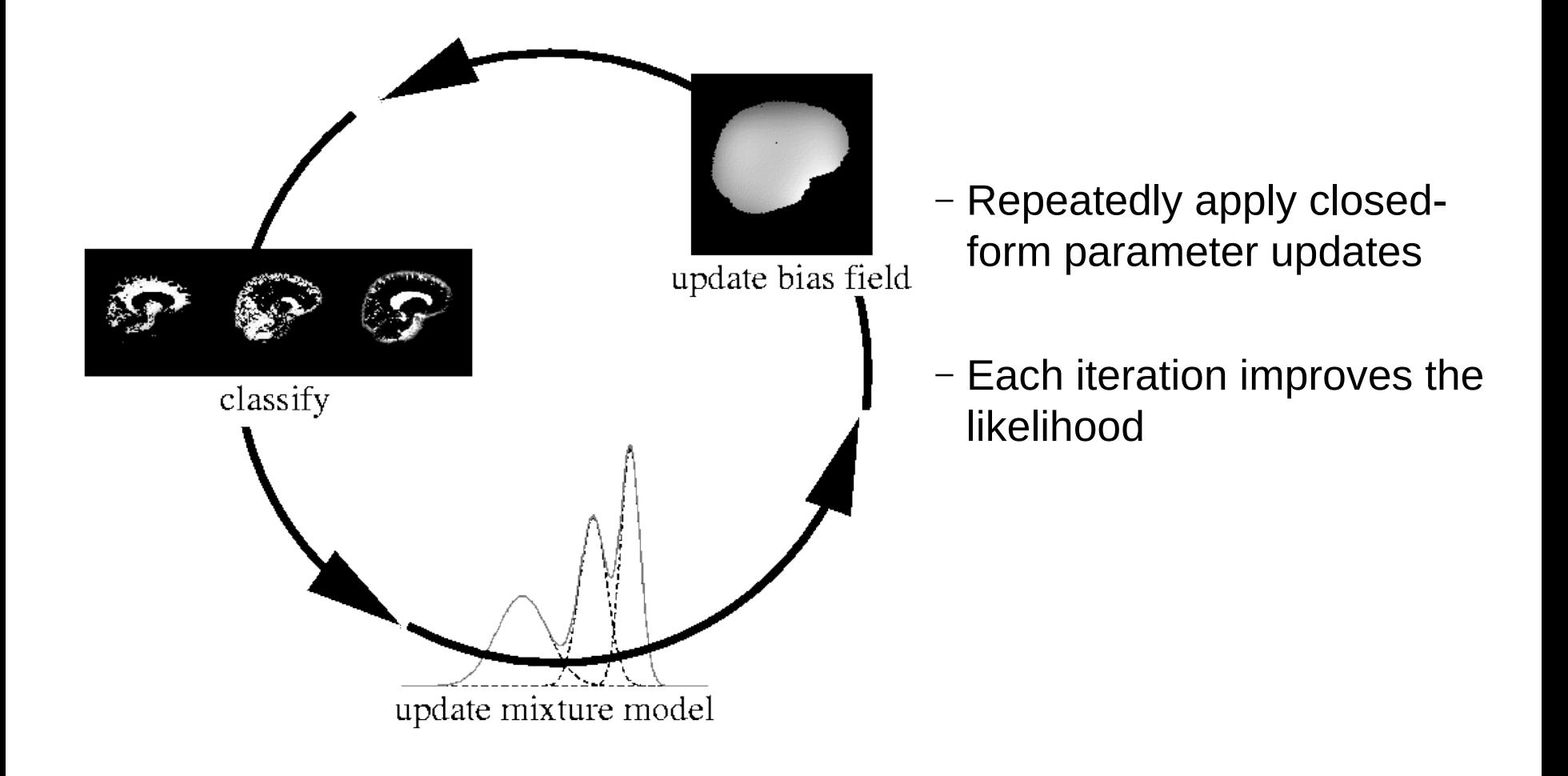

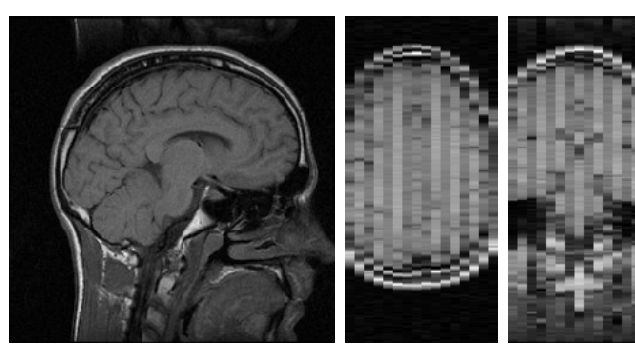

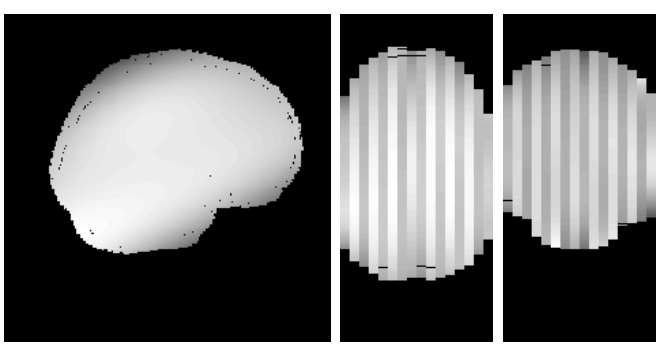

MRI data Estimated bias field

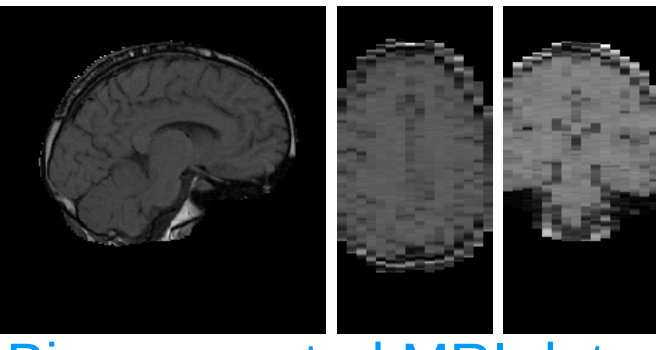

Bias-corrected MRI data

#### MRI data

White matter without bias field model

> White matter with bias field model

Estimated bias field

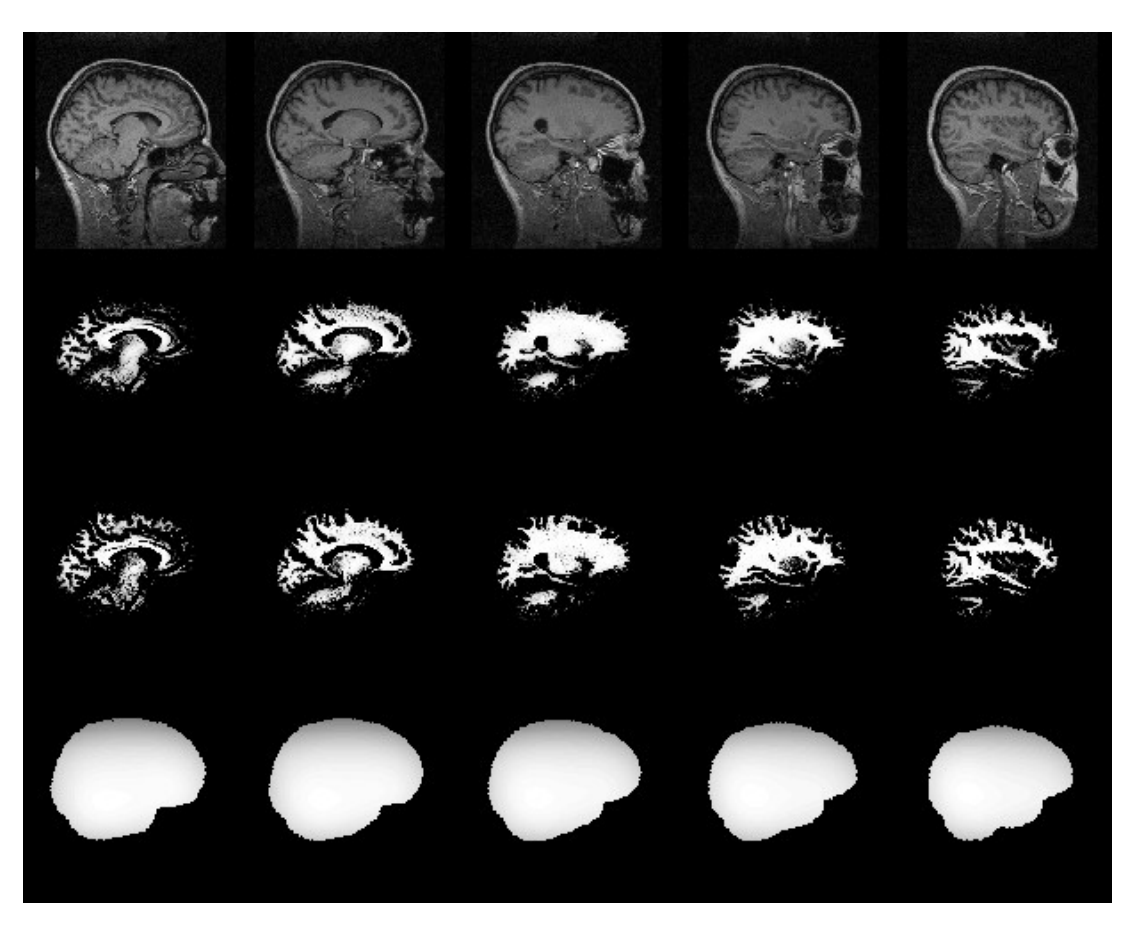

#### MRI data

White matter without bias field model

> White matter with bias field model

Estimated bias field

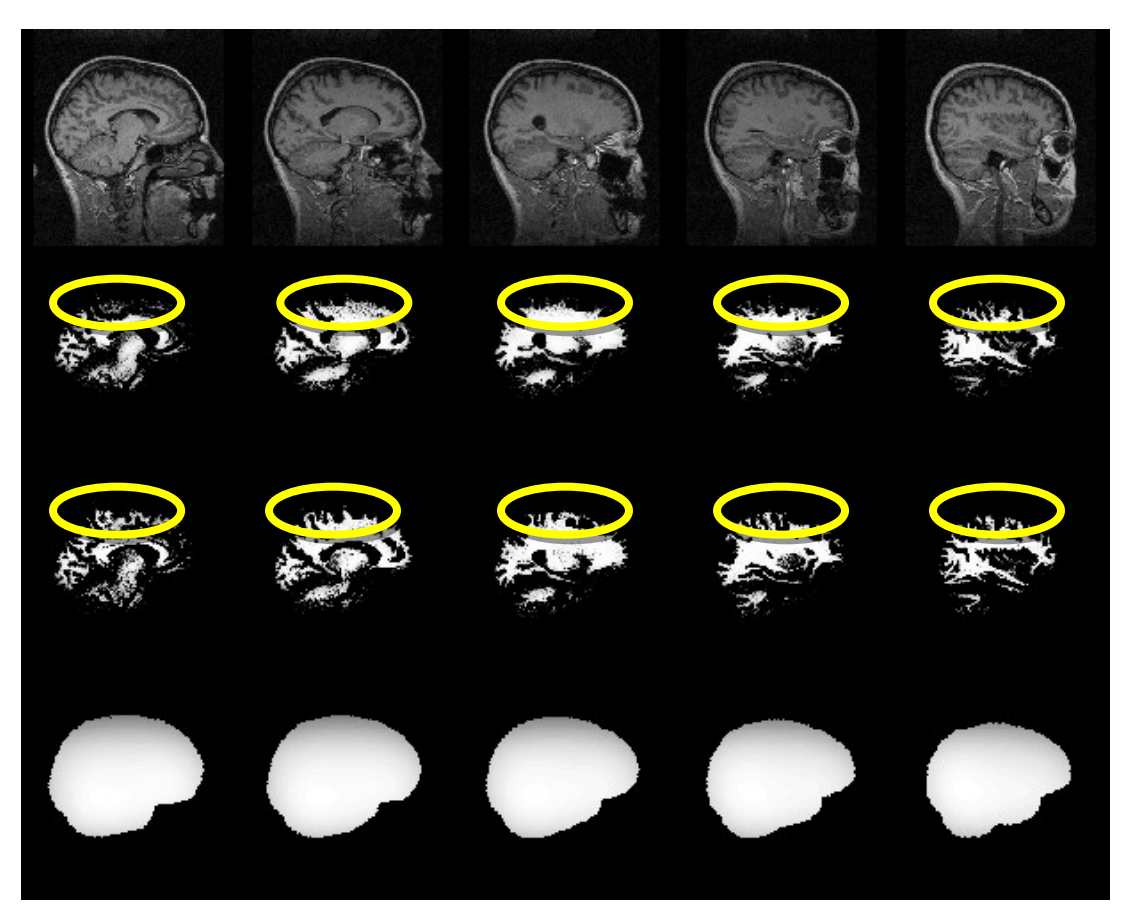